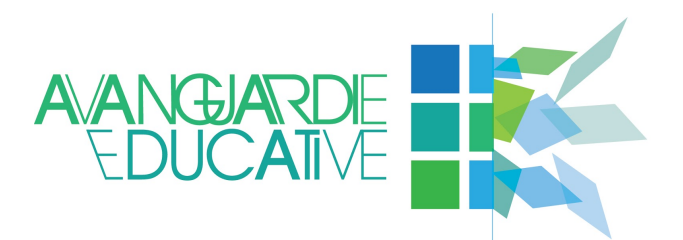

# **LINEE GUIDA PER L'IMPLEMENTAZIONE DELL'IDEA**

# Didattica per scenari

#### per Indire, a cura di:

Andrea Benassi, Giovanni Nulli, **Leonardo Tosi**  $\mathbf{e}$ 

Tania Iommi, Giuseppe Moscato.

#### a cura delle scuole capofila:

ISIS "Arturo Malignani" - Udine (Caterina Gasparini)

Liceo scientifico e musicale "Attilio Bertolucci" - Parma (Silvia Fontana, **Teresa Paciarello)** 

IC di Cadeo e Pontenure - Roveleto di Cadeo, PC (Romina Bertuzzi, **Manuela Andreata)** 

IC N. 9 Bologna (Patrizio Vignola)

Liceo linguistico e Istituto Tecnico Economico statale "Marco Polo" -Bari (Maria Cammarella, John Hannon, Rosa Pastore, Francesca Tritto)

**VERSIONE 1.0**

Copyright © Indire 2015. Tutti i diritti riservati.

*Linee guida per l'implementazione dell'idea* "Didattica per scenari" versione 1.0 - cartacea

Coordinamento editoriale Gabriele D'Anna

ae@indire.it

#### *Avvertenze*

Questo è un documento di lavoro interno condiviso tra il gruppo di ricercatori Indire e i referenti delle scuole capofila delle "Avanguardie educative" dell'idea "Didattica per scenari".

La versione cartacea non coincide con la versione online; trattandosi di un lavoro in costante evoluzione quest'ultima raccoglierà prodotti multimediali, rappresentazioni di esperienze/pratiche didattiche in corso nelle scuole e ogni altro documento utile alla trasferibilità e contaminazione delle idee tra le scuole del Movimento.

Immagini, tabelle, disegni e grafici presenti in queste *Linee guida* provengono dagli stessi curatori. Le liberatorie sono state acquisite alla fonte; Indire ringrazia per la collaborazione e la disponibilità dimostrate.

#### *Come citare questo documento*

Indire, "Avanguardie educative". *Linee guida per l'implementazione dell'idea "Didattica per scenari"*, versione 1.0, Firenze 2015.

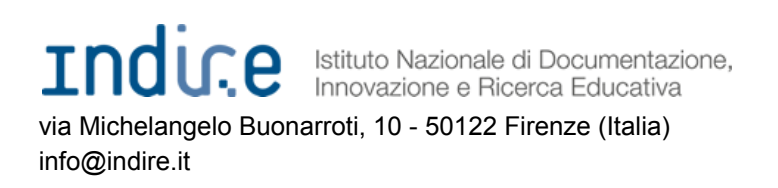

*Indire "Avanguardie educative". Linee guida per l'implementazione dell'idea "Didattica per scenari" versione 1.0*

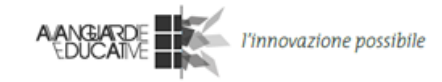

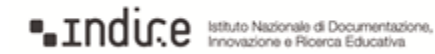

#### **Indice**

#### Introduzione

- 1. Che cos'è la didattica per scenari
	- 1.1 Il "padre" della Didattica per scenari: il progetto iTEC
	- 1.2 L'approccio iTEC
		- Learning Scenarios
		- Learning Activities
		- Learning Stories
	- 1.3 Risultati del progetto iTEC
		- a. Impatto sugli alunni e sull'apprendimento
		- b. Impatto sui docenti e sui metodi di insegnamento
		- c. Potenziale per un'adozione nell'intero sistema scolastico
- 2. Elementi per una corretta implementazione
	- 2.1 Scenari
		- Scenario di riferimento "Design"
	- 2.2 Learning Activities
		- Learning Activity 1 "Design Brief"
		- Learning Activity 2A "Indagine contestuale/Osservazione"
		- Learning Activity 2B "Indagine contestuale/Analisi comparativa"
		- Learning Activity 3 "Progettazione del prodotto"
		- Learning Activity 4 "Workshop di progettazione partecipata"
		- Learning Activity 5 "Progettazione finale del prodotto"
		- Learning Activity 6 "Riflessione"
	- 2.3 Learning Stories di esempio
		- Esempio 1 "Rivivere il mito: Tarquinio Provini"
		- Esempio 2 "Il parco del quartiere su Wikipedia"
		- Esempio 3 "Prove tecniche di cittadinanza: la costa Savelletri-Egnazia"
		- Esempio 4 "La città invisibile"
		- Esempio 5 "The airplane control surfaces"
		- Esempio 6 "Un gioco didattico di matematica"
	- 3. Risorse
		- Appendice 1 Template di Design Brief
		- Appendice 2 Rubrica di valutazione Learning Story Es. 2
		- Bibliografia

*Indire "Avanguardie educative". Linee guida per l'implementazione dell'idea "Didattica per scenari" versione 1.0*

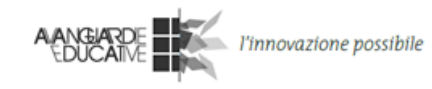

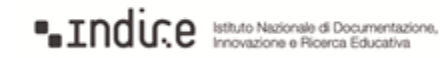

#### **Gruppo di lavoro sull'idea**

ISIS "Arturo Malignani" Udine (referente incaricata: Caterina Gasparini)

Liceo scientifico e musicale "Attilio Bertolucci" - Parma (referenti incaricate: Silvia Fontana, Teresa Paciarello)

IC di Cadeo e Pontenure - Roveleto di Cadeo, PC (referenti incaricate: Romina Bertuzzi, Manuela Andreata)

IC N. 9 Bologna (referente incaricato: Patrizio Vignola)

Liceo linguistico e Istituto Tecnico Economico statale "Marco Polo" - Bari (referente incaricata: Rosa Pastore; Maria Cammarella, John Hannon, Rosa Pastore, Francesca Tritto)

INDIRE (Andrea Benassi, Tania Iommi, Giuseppe Moscato, Giovanni Nulli, Leonardo Tosi)

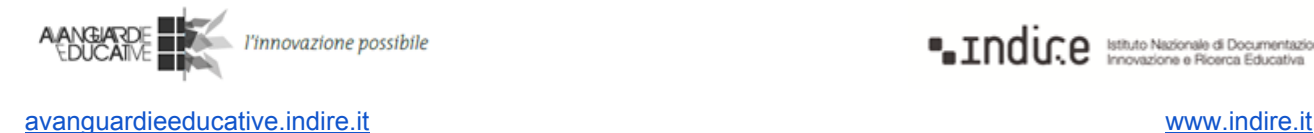

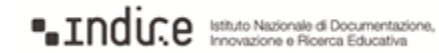

# **Introduzione**

Questo documento è una scrittura a più mani che si avvale dei contributi dei ricercatori Indire impegnati nel progetto "Avanguardie educative", dei risultati del progetto "iTec", e soprattutto delle esperienze delle scuole che hanno dato vita al Movimento.

"Avanguardie educative" è un movimento dal basso aperto a tutte le scuole italiane. Questo movimento è nato nell'ottobre 2014 dall'iniziativa di 22 "scuole fondatrici" che stanno sperimentando in Italia processi di trasformazione e innovazione.

Indire è promotore del movimento: sostiene le scuole nel loro cammino di autonomia ed ha attivato una linea di ricerca specifica il cui primo risultato è rappresentato da queste Linee guida.

Questo documento riguarda l'idea "**Didattica per scenari**": una delle 12 idee di cui si occupa il movimento.

Gli orizzonti di riferimento del Manifesto delle "Avanguardie educative" ai quali, nello specifico, si richiama l'idea "Didattica per scenari" sono gli orizzonti n. 2 e n. 5, ossia: *Sfruttare le opportunità offerte dalle ICT e dai linguaggi digitali per supportare nuovi modi di insegnare, apprendere e valutare* e *Riconnettere i saperi della scuola e i saperi della società della conoscenza*.

Contiene indicazioni utili per i docenti che desiderano implementarla nelle loro classi.

Il lavoro è frutto delle esperienze delle 5 scuole capofila, che da anni stanno sperimentando in classe questa innovazione, coordinate e supportate per la parte scientifica da Indire; mette in luce aspetti positivi ed eventuali criticità che si possono incontrare, consigli per risolverle sulla base di esperienze vissute e una descrizione attenta dei processi organizzativi, gestionali e didattici.

Il documento costituisce una base di partenza per l'impostazione di metodologie didattiche e processi organizzativi che vanno nella direzione di una scuola che cambia a misura delle competenze proprie della società della conoscenza e delle modalità oggi utilizzate per insegnarle e apprenderle.

Sarà continuamente aggiornato con il contributo delle scuole che aderiranno al movimento, nell'ottica di diffondere il più possibile i processi d'innovazione attivi nella scuola italiana che, nonostante le difficoltà, è guardata a livello internazionale come una scuola di qualità.

Il panel delle 5 scuole capofila dell'idea "Didattica per scenari" è composto da:

- IC N. 9 di Bologna
- Liceo linguistico e Istituto Tecnico Economico Statale "Marco Polo" di Bari
- ISIS "Arturo Malignani" di Udine
- Liceo scientifico e musicale "Attilio Bertolucci" di Parma
- IC di Cadeo e Pontenure di Roveleto di Cadeo (PC)

Per la redazione delle Linee guida il gruppo di ricercatori di Indire si è avvalso dei seguenti strumenti di ricerca:

- studi di caso:
- focus group;
- un questionario a risposte chiuse e aperte.

*Indire "Avanguardie educative". Linee guida per l'implementazione dell'idea "Didattica per scenari" versione 1.0*

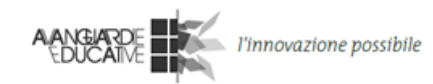

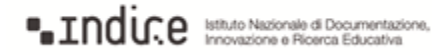

# **1. Che cos'è la Didattica per scenari**

# **1.1 Il "padre" della Didattica per scenari: il progetto iTEC**

L'idea della "Didattica per scenari" trae fondamento da quella che è stata, fino ad oggi, la più vasta sperimentazione europea in ambito scolastico: il progetto iTEC (Innovative Technologies for an Engaging Classroom).

Avviato nel 2010 e terminato nel 2014, il progetto iTEC ha coinvolto decisori politici, ricercatori, aziende fornitrici di tecnologia, esperti di innovazioni tecnologiche per la didattica e docenti per progettare e creare scenari innovativi di apprendimento, tenendo conto delle problematiche concrete e dei processi di riforma in atto. Grazie al coinvolgimento di 27 partner di progetto, 14 ministeri dell'istruzione e ad un finanziamento della Commissione europea di 9,45 milioni di euro, iTEC ha sviluppato un modello per descrivere come l'uso delle tecnologie per l'innovazione delle attività di insegnamento e apprendimento possa andare oltre le sperimentazioni su piccola scala ed essere integrato nelle scuole di tutta Europa.

Il progetto ha sperimentato una serie di scenari innovativi in oltre 1.000 classi di 12 paesi, di cui 100 in Italia. Il cambiamento proposto da iTEC è basato sulla pratica didattica e sull'idea che processi di riforma efficaci debbano essere valutati e testati nel reale contesto del cambiamento stesso. Il progetto non ha analizzato solo come le nuove tecnologie possano essere integrate nella didattica, ma anche i processi di cambiamento richiesti per innovare le pratiche di insegnamento e di apprendimento, per poi trasferirli su larga scala. Affinché la tecnologia possa potenziare efficacemente queste pratiche, è stato necessario considerare vari fattori chiave come: una visione di riferimento, le competenze in gioco, le potenzialità e l'accessibilità della nuove tecnologie.

L'*approccio* iTEC per l'innovazione della didattica prevede lo sviluppo di *Learning Scenarios* e *Learning Activities* allo scopo di guidare il docente nella progettazione e implementazione in classe della propria personale *Learning Story* (si veda più avanti). Queste risorse supportano gli insegnanti nell'innovazione, fornendo loro esempi dettagliati di come l'apprendimento e l'insegnamento possano essere più personalizzati, autentici e coinvolgenti grazie agli strumenti digitali. Nel corso del progetto, le attività di ricerca e sviluppo hanno anche portato alla creazione di prototipi tecnologici volti a supportare l'approccio iTEC.

# **1.2 L'approccio iTEC**

In iTEC il concetto di "innovazione" indica "un'idea, una pratica o un oggetto percepito come nuovo da un individuo" (Rogers, 1995) che apporta benefici ai processi di apprendimento e insegnamento. L'innovazione dipende necessariamente dal contesto, quindi non esistono singoli strumenti o pratiche che vengono percepiti come "innovativi" allo stesso modo in tutte le classi. Attraverso la "diffusione", i cambiamenti individuali e su piccola scala possono portare innovazioni sostanziali. L'innovazione può pertanto essere considerata un processo progressivo che si

*Indire "Avanguardie educative". Linee guida per l'implementazione dell'idea "Didattica per scenari" versione 1.0*

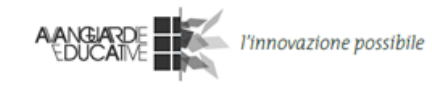

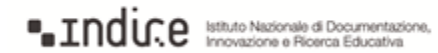

sviluppa per passi successivi. L'approccio iTEC si concentra sull'innovazione didattica veicolata dalla tecnologia, e non guidata da quest'ultima.

Tre sono i concetti cardine sui quali si basa l'approccio iTEC e la "Didattica per scenari": *Learning Scenarios, Learning Activities* e *Learning Stories*.

# **Learning Scenarios**

Gli "scenari*"* sono descrizioni di esperienze di apprendimento innovative, che combinano possibilità tecnologiche, opportunità concrete per i docenti, obiettivi politici strategici. Gli scenari descrivono aspetti quali interazioni tra docenti e studenti ed eventuali altri soggetti, strumenti e risorse, contesti e ambienti di apprendimento, ecc. Lo *Scenario* trae origine da alcuni *trends* (ad esempio trasformazioni economiche o tecnologiche, movimenti di opinione, pratiche sociali e comportamenti emergenti, nuove linee politiche d'importanza strategica, ecc.) e dall'analisi degli effetti che questi potranno avere sull'educazione formale e informale nei prossimi 5/10 anni.

Scopo degli scenari è di ispirare la costruzione, da parte del docente, di pratiche didattiche innovative nella forma di *Learning Stories*.

# **Learning Activities**

Le *Learning Activities* sono attività didattiche strutturate che, combinate in "pacchetti", supportano l'attuazione di uno o più scenari.

Laddove lo *Scenario* si limita a descrivere astrattamente un contesto di apprendimento innovativo, le *Learning Activities* descrivono in termini più concreti interazioni, strumenti e risorse necessarie per attuarlo concretamente. Potremmo pensare alle *Learning Activities* come ai "mattoncini" necessari per realizzare lo *Scenario*. Sviluppate da insegnanti provenienti da 15 differenti paesi europei in collaborazione con policy makers, esperti di pedagogia e di tecnologie, le *Learning Activities* incorporano pratiche come il lavoro in team, l'uso di strumenti tecnologici e il ricorso ad ambienti diversi dalla tradizionale aula scolastica. Le *Learning Activities* sono indicazioni strutturate ma flessibili, che i docenti possono declinare su vari contesti disciplinari e ordini di scuola.

#### **Learning Stories**

La *Learning Story* è un documento di progettazione didattica in forma narrativa, scritto dal docente stesso a partire da un dato Scenario e nel rispetto delle indicazioni provenienti dalle Learning Activities relative allo Scenario stesso. Con la *Learning Story*, il docente "fa suo" lo *Scenario*, declinandolo nella propria disciplina d'insegnamento e adattandolo al curricolo, all'età degli studenti coinvolti e alla propria realtà territoriale.

*Indire "Avanguardie educative". Linee guida per l'implementazione dell'idea "Didattica per scenari" versione 1.0*

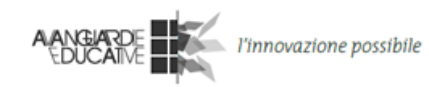

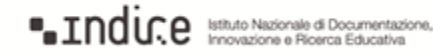

# **1.3 Risultati del progetto iTEC** 1

Nei quattro anni del progetto sono stati realizzati cinque cicli di sperimentazione. Il monitoraggio é stato progettato per supportare lo sviluppo dei risultati di iTEC, oltre che per misurare l'impatto dell'approccio di iTEC sull'apprendimento e l'insegnamento.

È stata pertanto necessaria una valutazione formativa anziché sommativa, sostenuta da una raccolta di dati qualitativa. Data la natura diversificata dei progetti pilota, non è stato possibile fornire misure quantitative dell'impatto sulla *performance* degli studenti; i sondaggi somministrati regolarmente a insegnanti e alunni hanno invece fornito un quadro delle percezioni sull'impatto e sul possibile futuro dell'approccio iTEC.

I case studies delle sperimentazioni in aula prevedevano l'osservazione delle lezioni e fornivano l'opportunità di triangolare le affermazioni degli insegnanti rispetto alle pratiche osservate. I dati (raccolti fra il settembre 2011 e il giugno 2014) fanno riferimento a: 68 case studies sulla sperimentazione; 1399 risposte a sondaggi somministrati agli insegnanti; 1488 risposte a sondaggi somministrati agli studenti; 19 focus group di insegnanti; 16 case studies nazionali.

# **a. Impatto sugli alunni e sull'apprendimento**

I risultati esposti qui di seguito riassumono l'impatto dell'approccio iTEC rispetto agli studenti. Solitamente, l'implementazione in aula prevedeva che gli alunni partecipassero a progetti della durata media di sei settimane.

I dati sono stati raccolti attraverso sondaggi (insegnanti, n=1399; studenti, n=1488), case studies nazionali (n=16), focus group di insegnanti (n=19) e case studies sull'implementazione condotti durante gli ultimi tre cicli (n=68).

Gli insegnanti hanno constatato come l'approccio iTEC abbia sviluppato competenze trasversali (le cosiddette "Competenze per il 21° secolo") negli studenti, vale a dire: apprendimento autonomo, pensiero critico, *problem solving* e riflessione sul mondo reale, comunicazione e collaborazione, creatività, competenze digitali. Gli studenti hanno avuto la stessa percezione.

*Indire "Avanguardie educative". Linee guida per l'implementazione dell'idea "Didattica per scenari" versione 1.0*

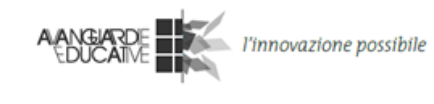

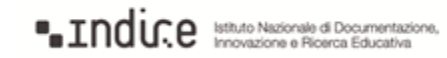

<sup>1</sup> Per un resoconto completo si veda il documento "*Creare la Classe del Futuro: Risultati del Progetto iTEC*" riportato in bibliografia.

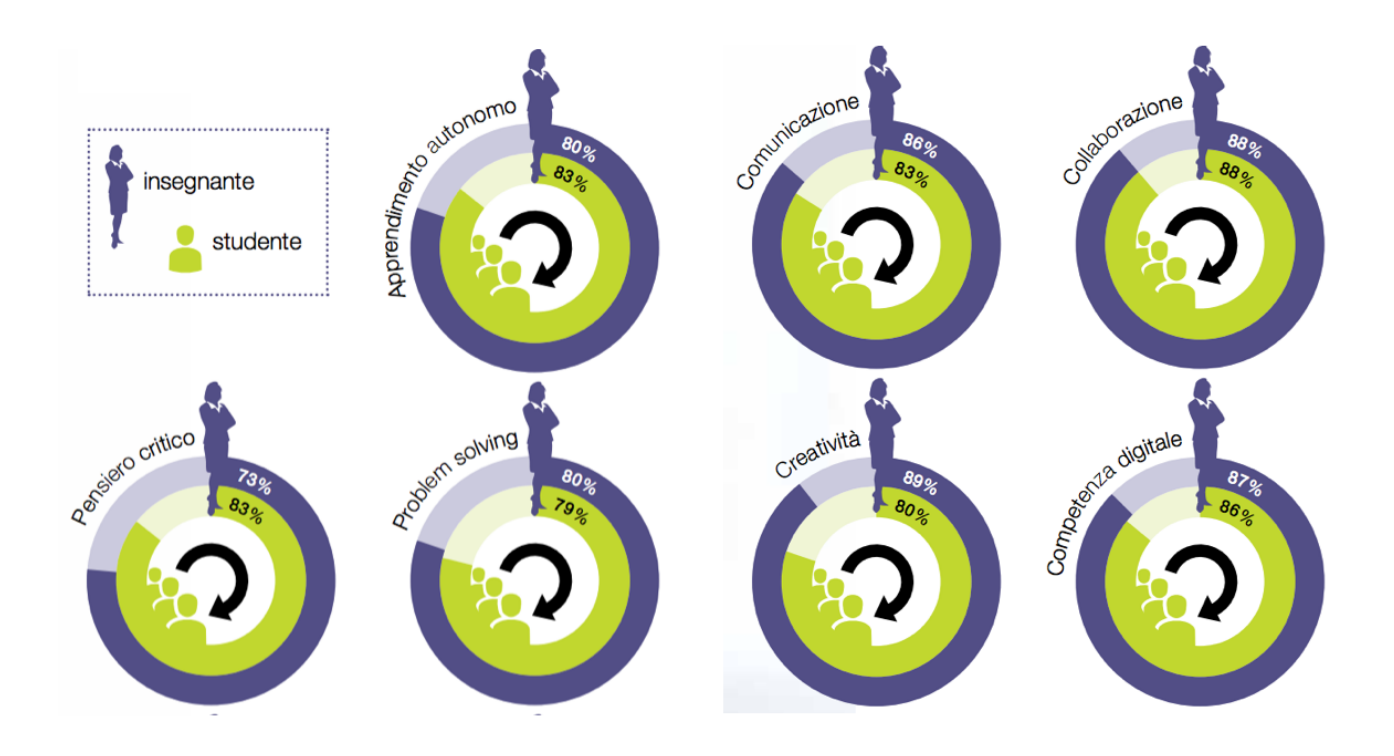

*(La percentuale di insegnanti, n=573594, e di studenti, n=14441488 d'accordo, C45.)*

I ruoli degli studenti in aula sono cambiati: gli alunni si sono impegnati nella valutazione e nel tutoraggio fra pari, hanno "insegnato" ai docenti, hanno partecipato alla progettazione della didattica, sono diventati designer/produttori.

Secondo gli insegnanti che hanno partecipato al sondaggio, iTEC ha fatto la differenza nella didattica soprattutto per il cambiamento di ruolo degli studenti (24%). Nove dei sedici *case studies* nazionali hanno a loro volta definito questo aspetto come un'importante innovazione didattica.

Gli studenti sono stati coinvolti nella valutazione e nel feedback fra pari. Gli alunni si sono occupati del tutoraggio fra pari e hanno assunto il ruolo di "esperti" all'interno della classe, diventando addirittura insegnanti e autori. In alcuni casi, gli studenti hanno fornito supporto ai docenti, in particolare spiegando loro come utilizzare la tecnologia; in altri, gli studenti hanno partecipato alla progettazione della propria esperienza didattica, sviluppando nuovi approcci all'apprendimento e alla valutazione di concerto con gli insegnanti.

Nei primi quattro cicli, tre hanno previsto attività di progettazione e/o di creazione di artefatti da parte degli studenti (al di là della semplice presentazione digitale delle informazioni per la valutazione). Un aspetto importante dell'approccio iTEC per molti insegnanti è stata l'opportunità che ha offerto agli studenti per fare esperienze didattiche più autentiche e più vicine a quelle che gli alunni probabilmente incontreranno nel mondo del lavoro e nella vita (76%).

La partecipazione alle attività in aula basate sull'approccio iTEC ha avuto un impatto positivo sulla motivazione degli studenti. Insegnanti e studenti si sono detti d'accordo sul fatto che la

*Indire "Avanguardie educative". Linee guida per l'implementazione dell'idea "Didattica per scenari" versione 1.0*

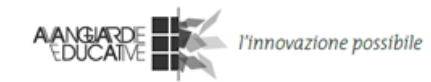

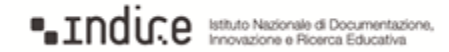

partecipazione alle *Learning Activity* iTEC ha avuto un impatto positivo sugli studenti in termini di: coinvolgimento nelle attività scolastiche, atteggiamento verso l'apprendimento, immersione nell'apprendimento, desiderio di partecipare ad attività simili.

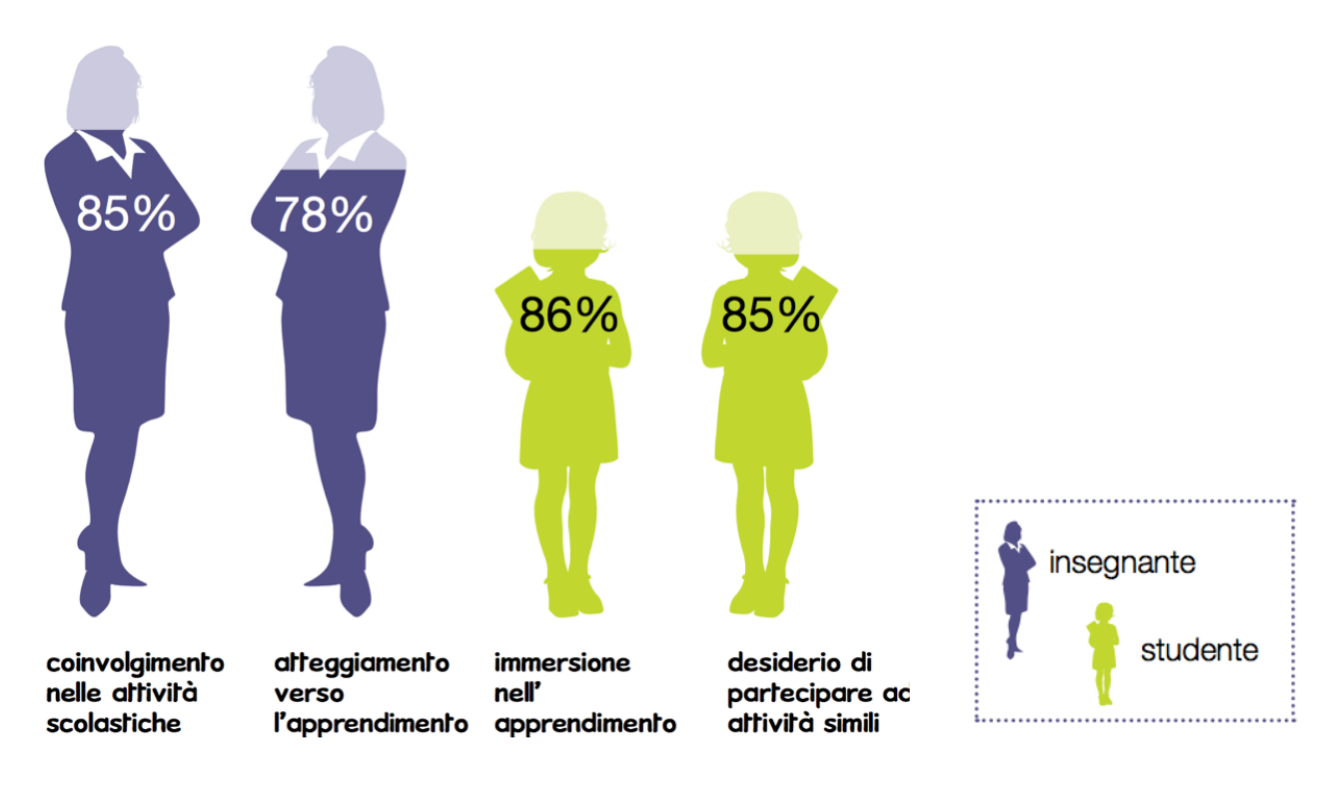

*(La percentuale di insegnanti, n=8261399, e studenti, n=1444 d'accordo)*

L'approccio iTEC ha incrementato i risultati degli studenti, come hanno potuto notare gli insegnanti (sulla base delle valutazioni) e gli studenti stessi. Il 67% degli insegnanti si è detto d'accordo sul fatto che il processo iTEC ha incrementato i risultati degli alunni nelle diverse materie, come evidenziato dalle valutazioni. Agli insegnanti è stato chiesto a cosa fosse dovuto questo miglioramento e, su 232 intervistati, le spiegazioni più frequenti sono state: maggiore motivazione degli alunni (31%), incremento della collaborazione (13%), maggiore utilizzo della tecnologia (10%). Inoltre, l'80% degli studenti si è detto d'accordo sul fatto che le conoscenze e le competenze ottenute grazie a iTEC permetteranno loro di conseguire risultati migliori agli esami.

#### **b. Impatto sui docenti e sui metodi di insegnamento**

La maggior parte degli insegnanti europei sta usando la tecnologia principalmente per la preparazione delle lezioni, mentre il suo impiego durante le lezioni con gli studenti è ancora limitato, sebbene in molti paesi si assista a un sostanziale miglioramento delle infrastrutture (fonte: *Survey of Schools: ICT in Education*). Si riscontra pertanto il crescente bisogno di supportare gli insegnanti nello sviluppo delle loro competenze e nell'utilizzo della tecnologia durante le lezioni; il progetto iTEC ha dimostrato che questo obiettivo può essere raggiunto attraverso il "learning design".

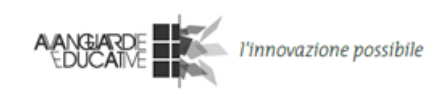

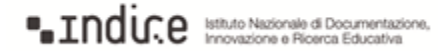

Gli insegnanti hanno percepito un miglioramento nella loro didattica e nella loro competenza digitale grazie all'approccio iTEC. Adottare le *Learning Activity* iTEC ha consentito agli insegnanti di sviluppare:

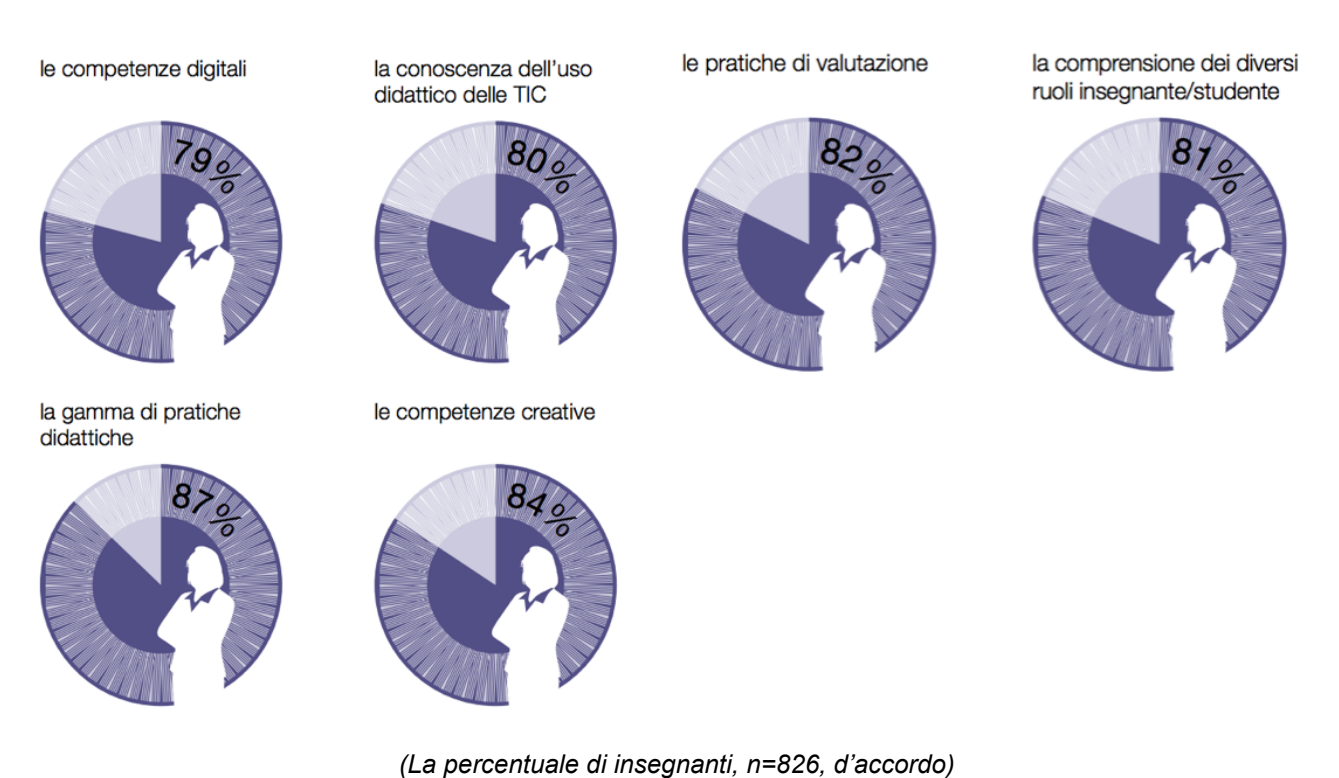

L'implementazione delle *Learning Story* in aula ha incoraggiato gli insegnanti a innovare e sperimentare. Questi risultati sono stati confermati dagli studenti: l'88% si è detto d'accordo sul fatto che gli insegnanti adottassero metodi diversi per aiutarli a imparare.

Agli insegnanti è stato chiesto di valutare la differenza fra la loro didattica una volta implementata una *Learning Story* rispetto ai metodi adottati in precedenza: il 28% ha indicato un cambiamento sostanziale.

# **c. Potenziale per un'adozione nell'intero sistema scolastico**

È ampiamente noto che, per restare competitivi nel mercato globale, l'istruzione e la formazione devono innovarsi; un modo per realizzare questa innovazione è diffondere l'uso della tecnologia nell'apprendimento e nell'insegnamento. Dal momento che l'adozione della didattica digitale è ancora limitata, è essenziale esplorare i meccanismi in grado di supportare il cambiamento su larga scala. Il progetto iTEC ha sviluppato un procedimento, un *toolkit* e una biblioteca di risorse in grado di fornire un modello adeguato per l'adozione sistemica della didattica digitale. I dati che dimostrano questo poggiano su sondaggi somministrati agli insegnanti, case studies nazionali, focus group di insegnanti e case studies sull'implementazione.

La conoscenza dell'approccio iTEC è in crescita nei vari sistemi scolastici, e ci sono segnali di un'adozione sempre più ampia.

*Indire "Avanguardie educative". Linee guida per l'implementazione dell'idea "Didattica per scenari" versione 1.0*

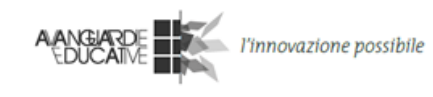

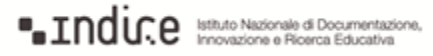

Prima della fine del ciclo 3, si è cominciato a vedere come la diffusione dell'approccio iTEC fosse già in atto anche senza un intervento mirato, in primo luogo all'interno delle scuole, ma anche in scuole non direttamente coinvolte nel progetto. Questa attività è aumentata con i cicli 4 e 5. Fra gli esempi di queste azioni si possono citare i corsi di sviluppo professionale, l'integrazione di iTEC con progetti nuovi o in corso, e la collaborazione con istituzioni che si occupano della formazione dei futuri insegnanti.

Nel ciclo 5, nove insegnanti su dieci si sono detti intenzionati a usare di nuovo l'approccio iTEC (91%) e lo raccomanderebbero ai colleghi (92%). Mentre l'81% degli insegnanti si è detto d'accordo sul fatto che l'approccio iTEC potrebbe entrare nella didattica quotidiana, solo la metà degli insegnanti (52%) si è detta convinta che l'approccio iTEC potrebbe diventare parte integrante della didattica di altri insegnanti della scuola. Questi docenti si sono mostrati particolarmente cauti sul potenziale di scalabilità a livello nazionale, con solo un 43% convinto del fatto che l'approccio iTEC potrebbe diventare una pratica didattica di routine a livello nazionale.

Tra gli insegnanti che hanno risposto al sondaggio, quattro su cinque (85%) hanno dichiarato di aver condiviso la propria esperienza sui vari aspetti di iTEC con docenti che non partecipavano al progetto (all'interno e all'esterno della scuola). I risultati hanno evidenziato anche un trasferimento dell'approccio iTEC all'interno delle scuole e il fatto che altri insegnanti hanno mostrato interesse per il progetto. Di contro, secondo alcuni insegnanti, i colleghi potrebbero non essere interessati all'approccio iTEC o potrebbero trovare difficoltà nell'uso della tecnologia.

Il processo di progettazione incentrato sugli scenari è in grado di sostenere la diffusione dell'innovazione, a patto che venga raffinato.

I decisori politici coinvolti ritengono che la progettazione incentrata sugli *Scenari* iTEC potrebbe essere un importante opportunità in relazione alle scelte di politica educativa e alla possibilità di sostenere la scalabilità della didattica digitale attraverso lo sviluppo professionale.

Il processo di sviluppo delle *Learning Activities* ha il potenziale per essere utilizzato nella formazione degli insegnanti e nello sviluppo professionale.

Decisori politici e insegnanti hanno visto nella libreria di *Scenari*, nelle *Learning Stories* e nelle *Learning Activities* un prezioso risultato di iTEC a supporto dell'innovazione didattica sull'intero sistema scolastico.

Secondo gli insegnanti la libreria di *Learning Story* e *Learning Activity* è in grado di portare un'innovazione didattica (89%) e tecnologica (88%). Inoltre, hanno dichiarato che le *Learning Activities* hanno valore in quanto esempi concreti di nuovi approcci alla didattica, perché enfatizzano l'innovazione e la flessibilità, e incoraggiano gli insegnanti nella progettazione didattica.

L'85% degli insegnanti ha affermato di essere intenzionato a usare l'approccio iTec se venisse varato un altro ciclo di sperimentazione di sperimentazione, l'86% raccomanderebbe l'approccio iTEC ai colleghi.

*Indire "Avanguardie educative". Linee guida per l'implementazione dell'idea "Didattica per scenari" versione 1.0*

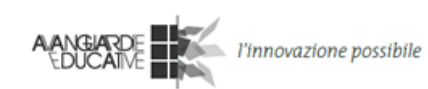

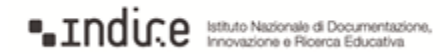

# **2. Elementi per una corretta implementazione**

L'adozione della "Didattica per scenari" prevede una prima fase di sperimentazione di uno *Scenario* di riferimento. I docenti partiranno da questo *Scenario* per arrivare alla scrittura e alla successiva implementazione in classe di una propria personale *Learning Story* che incorpori le indicazioni suggerite nelle *Learning Activities* (relative allo Scenario di riferimento).

Di seguito: lo *Scenario* di riferimento, le relative *Learning Activities* (suddivise in due *pacchetti*) ed alcune *Learning Stories* esemplificative.

# **2.1 Scenari**

Nella prima fase di implementazione della Didattica per scenari è prevista la sperimentazione di un solo *Scenario*, incentrato sui concetti e le pratiche del *Design*.

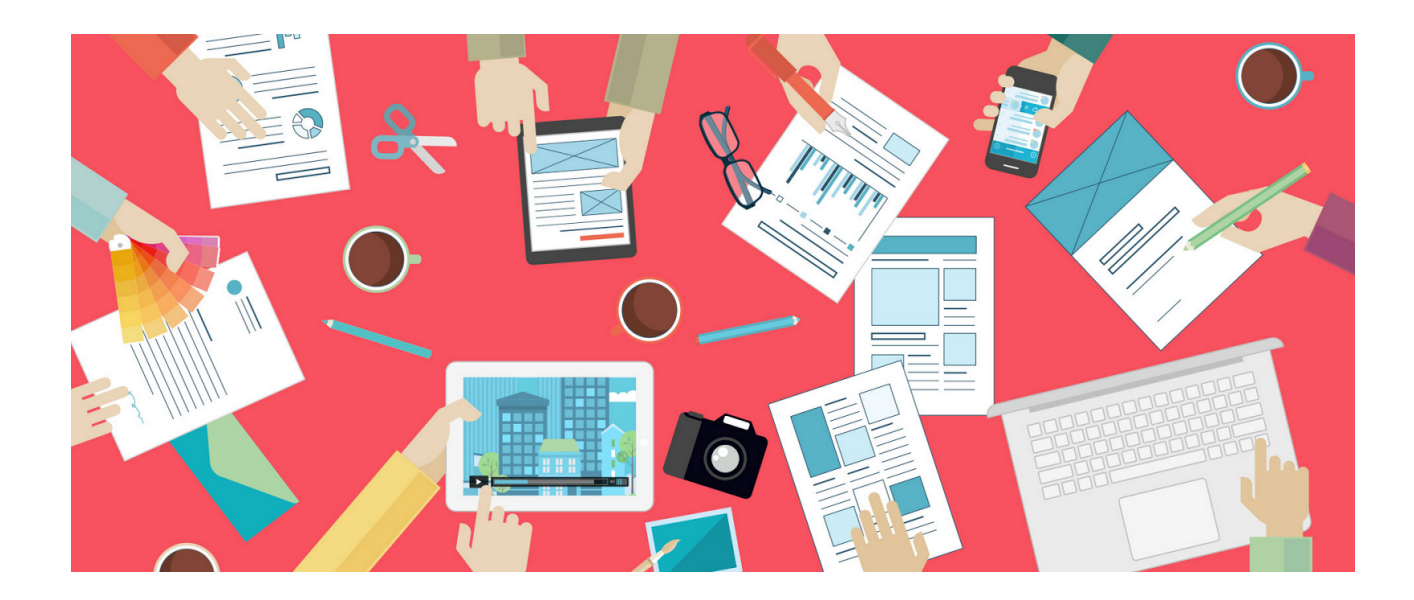

# **Scenario di riferimento "Design" 2**

Questo *Scenario* prevede che gli studenti - raggruppati in piccoli team di progetto (3-5 persone) lavorino alla progettazione e prototipazione di un prodotto. Questo prodotto sarà attinente ad una tematica disciplinare (o interdisciplinare) e, come nel design industriale, si dovrà tenere conto delle esigenze di un particolare target di utenza, ovvero di una o più categoria di potenziali utilizzatori

*Indire "Avanguardie educative". Linee guida per l'implementazione dell'idea "Didattica per scenari" versione 1.0*

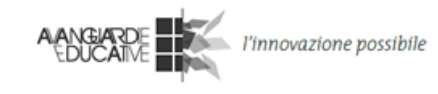

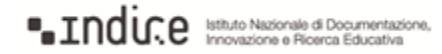

<sup>2</sup> "Design" viene qui inteso come "progettazione", ovvero l'attività alla base della costruzione/realizzazione di un prodotto complesso (materiale o concettuale) con particolare riferimento alle pratiche del design industriale, ovvero la progettazione in vista di una futura produzione industriale.

che si presume possano essere interessati e trarre un qualche beneficio dall'uso del prodotto in questione.

I team di una classe potrebbero, ad esempio, cimentarsi nella progettazione e prototipazione di (semplici) videogiochi didattici, finalizzati all'acquisizione, da parte del giocatore, di conoscenze e/o competenze in un qualsiasi campo disciplinare (ad esempio in chimica). Progettare un videogioco di questo genere significa innanzitutto ragionare su quali contenuti disciplinari si prestino meglio ad essere veicolati in questa modalità; ma non solo, significa anche individuare e ragionare attorno ad una particolare categoria di utenti: difficilmente lo stesso gioco didattico potrà andar bene sia per bambini di 6 anni che per ragazzi di 15.

Facciamo un altro esempio: la progettazione di un booktrailer (ovvero un videoclip, uno spot, un trailer realizzato per pubblicizzare un libro). Attraverso l'utilizzo di suoni, parole e soprattutto immagini, il booktrailer dovrà sintetizzare il contenuto di un particolare libro, cercando di ricrearne al contempo l'atmosfera. Per progettare un efficace booktrailer occorrerà certamente conoscere e analizzare con attenzione il libro che si vuole promuovere, ma sarà altrettanto necessario ragionare sul target di utenza al quale il libro si rivolge (né più né meno, quello che fanno le case editrici quando promuovono un nuovo titolo): difficilmente il booktrailer di un romanzo rosa parlerà alle stesse persone di un romanzo di fantascienza.

Per gli studenti, il target di utenza non sarà solo un riferimento astratto: gli utenti parteciperanno al processo di progettazione. Una volta realizzato un prototipo - ovvero un primo esemplare funzionante del prodotto realizzato con procedura artigianale - i team di progetto lo sottoporranno alla prova d'uso da parte di una selezione di utenti che ben rappresentino il target di riferimento. Gli studenti osserveranno gli utenti mentre usano il loro prototipo, e gli chiederanno di esprimere commenti e opinioni in relazione all'efficacia del prodotto. Successivamente, i team rivedranno il progetto per far sì che tenga conto di quanto emerso dall'incontro con gli utenti.

Come nella progettazione industriale, il processo di progettazione si articola secondo fasi ben precise:

- Il punto di partenza è il cosiddetto *Design Brief* che il committente (in questo caso l'insegnante) assegna ai progettisti (gli studenti), ovvero un documento che indichi in linea di massima: scopi e obiettivi del prodotto; target di utenza; scadenze per la consegna. A partire dal *Design Brief*, i team di studenti avvieranno le attività di progettazione. In alcuni casi il *Design Brief* potrebbe volutamente omettere alcuni vincoli di progetto (ad esempio il target di utenza) lasciando libertà di stabilirli al progettista stesso.
- Come in ogni progettazione che si rispetti, non si può pensare di procedere senza aver svolto un'indagine (in inglese *inquiry*) contestuale rispetto ai destinatari del progetto, a cosa si vuole progettare e alle problematiche iniziali che questo comporta. Un'indagine può basarsi su un'osservazione programmata finalizzata alla raccolta di informazioni ed alla loro analisi, oppure su un'analisi comparativa (*benchmarking*) rispetto a prodotti simili già esistenti. Ad esempio, la progettazione di un videogioco sula chimica non potrà esimersi da un benchmarking dei videogiochi didattici già presenti sul mercato, per prendere spunti e

*Indire "Avanguardie educative". Linee guida per l'implementazione dell'idea "Didattica per scenari" versione 1.0*

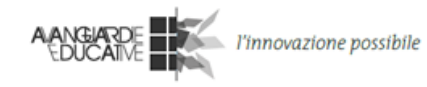

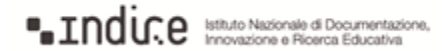

per evitare di…"reinventare la ruota". Nel caso di un booktrailer, invece, si tratterà di svolgere un'*osservazione* intesa come raccolta e analisi di informazioni non solo centrate sul libro ma anche su tutto quello che ruota attorno al libro (ad esempio eventuali recensioni esistenti che mettono in evidenza alcuni aspetti del libro).

- Dopo l'indagine i progettisti passano alla progettazione vera e propria, che prevede anche la realizzazione di un **prototipo**del prodotto.
- Il prototipo del prodotto verrà sottoposto ad utilizzo da parte di un **campione rappresentativo del target di utenza**, dal quale scaturiranno considerazioni importanti rispetto all'effettiva efficacia del protototipo, e quindi del progetto retrostante.
- I progettisti torneranno quindi sul loro progetto per migliorarlo e farne una versione perfezionata sulla base di quanto emerso dalle osservazioni e dalle opinioni degli utenti.

In tutte le fasi di progettazione, il *Design Brief* iniziale si evolve continuamente fino ad arrivare alla sua forma definitiva.

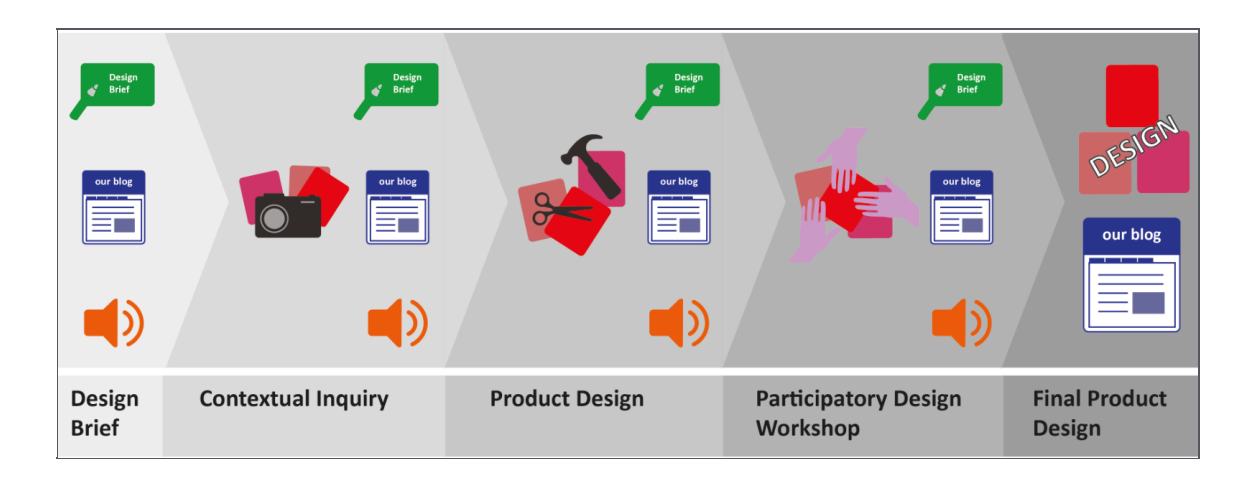

#### *Il processo di Design (fonte iTEC)*

La valutazione del docente sulle attività svolte dagli studenti terrà in conto aspetti quali: l'*efficacia* dei progetti (anche sulla base di quanto emerso dagli utenti), la qualità della documentazione del processo (riflessioni), il senso di responsabilità e del ruolo di ogni singolo studente all'interno dei team.

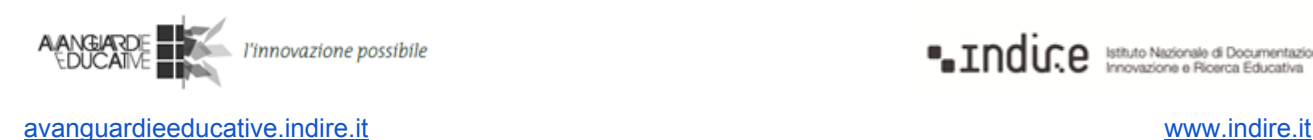

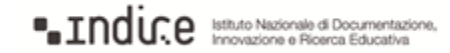

# **2.2 Learning Activities**

A supporto dell'implementazione dello *Scenario* "Design" vengono proposti 2 "pacchetti" di *Learning Activities*:

- Osserva e Progetta
- Compara e Progetta

L'insegnante sceglie uno dei due pacchetti, ognuno dei quali comprende 6 *Learning Activities* che costituiranno gli "ingredienti" necessari per scrivere la propria personale *Learning Story*, sulla base dello *Scenario* di riferimento.

Per ogni pacchetto, vi sono alcune *Learning Stories* che ne esemplificano l'implementazione.

I pacchetti sono:

# **"Osserva e Progetta"**

Contiene le seguenti *Learning Activities*:

- Design Brief
- Indagine contestuale Osservazione
- Progettazione del prodotto
- Workshop di progettazione partecipata
- Progettazione finale del prodotto
- Riflessione

A corredo di questo pacchetto sono presentate tre *Learning Stories* di esempio:

- "Rivivere il mito: Tarquinio Provini"
- "Il parco del quartiere su Wikipedia"
- "Prove tecniche di cittadinanza: la costa Savelletri-Egnazia"
- "La città invisibile"

#### **"Compara e Progetta"**

Contiene le seguenti *Learning Activities*:

- Design Brief
- Indagine contestuale Analisi comparativa
- Progettazione del prodotto
- Workshop di progettazione partecipata
- Progettazione finale del prodotto
- Riflessione

*Indire "Avanguardie educative". Linee guida per l'implementazione dell'idea "Didattica per scenari" versione 1.0*

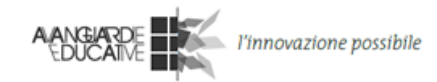

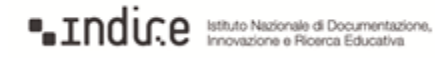

A corredo di questo pacchetto sono presentate due *Learning Stories* di esempio:

- "The airplane control surfaces"
- "Un gioco didattico di matematica"

All'avvio delle attività, gli insegnanti daranno agli studenti un *Design Brief iniziale* da arricchire e migliorare in ciascuna fase del processo di progettazione (vedi il template di *Design Brief* in appendice).

Mentre le *Learning Activities* sono delle indicazioni da seguire con attenzione, le successive *Learning Stories* non sono da prendere alla lettera: sono state scritte e implementate da alcune scuole capofila, e servono qui per esemplificare com'è fatta una *Learning Story* e come questa faccia lavorare insieme le *Learning Activities*. Sulla base di queste ultime, il docente procederà a scrivere la propria originale *Learning Story*.

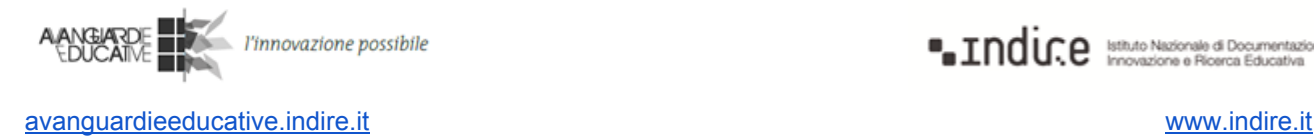

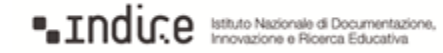

# **Learning Activity 1 "Design Brief"**

Parte dei pacchetti: *Osserva e Progetta*, *Compara e Progetta*.

#### **Sintesi**

Presenta agli studenti una bozza di progetto iniziale (*Design Brief*) che sia in sintonia con gli argomenti curricolari, ma che lasci spazio a miglioramenti. Durante questa lezione, spiega agli studenti perché questo lavoro è importante e quali responsabilità li attendono. Gli studenti formano i team, discutono, pongono domande e familiarizzano con il *brief*. Ne perfezionano il contesto, in particolare per quanto riguarda destinatari/finalità, le problematiche iniziali e i risultati finali (vedi il *template* di *Design Brief* in appendice). Gli studenti registrano le loro riflessioni, creano un blog per raccogliere la loro documentazione e iniziano a prepararla.

**Tempo richiesto in classe:** 1 lezione.

#### **Risultati di progetto**

- Design Brief 1: perfezionare il brief, in particolare il contesto.
- Registrazione Riflessione 1: registrare le problematiche previste.
- Creazione del blog.
- Categorie del blog per team di progetto: Design Brief, Design Process.

#### **Idee per l'uso delle tecnologie**

- Forma i team: puoi usare TeamUp per creare team equilibrati.
- Design Brief: Il brief di ogni team (cosa faranno e quando) dovrebbe avere un formato visivo, usando post-it o strumenti digitali equivalenti.
- Relazione sui risultati del team: gli studenti possono usare i blog che hanno già o crearne dei nuovi. La scuola può fornire blog pubblici oppure si possono prendere in considerazione Blogger o Wordpress.
- Aggrega i blog degli studenti: usa Google Reader, Edufeedr o Netvibes per raccogliere i feed RSS dei blog degli studenti e vedere con facilità se i team aggiornano i blog.
- **•** Tecnologie di supporto: Google Sites<sup>3</sup>, Blogger<sup>4</sup>, Corkboard.me<sup>5</sup>

*Indire "Avanguardie educative". Linee guida per l'implementazione dell'idea "Didattica per scenari" versione 1.0*

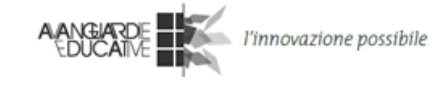

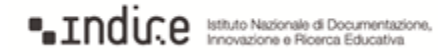

<sup>&</sup>lt;sup>3</sup> Google Sites è uno strumento web per la creazione di siti web. Per creare un sito occorre un account Google e puoi permettere a persone senza un account Google di vederlo e modificarlo. Offre un layout essenziale, ma facile da usare e aperto alla collaborazione. Poiché è un prodotto Google, l'interazione con altri prodotti Google come Google Docs, Google Maps e YouTube non dà problemi, devi solo scegliere "Crea" e selezionare il servizio che vuoi integrare. Google Sites si adatta a numerosi scopi, per esempio come sito di classe dove si possono raccogliere i prodotti, o come sito del progetto dove un gruppo può organizzare le proprie riflessioni. Permette la peer rewiew (revisione tra pari). Può essere qualsiasi cosa da uno spazio di lavoro privato a una vetrina aperta.

<sup>4</sup> Blogger è il servizio blog di Google. Per creare un blog occorre un account Google. Puoi permettere ad altre persone senza account Google di vedere, commentare o aggiungere post. Con Blogger puoi creare un sito web dove postare testi, immagini o video regolarmente. Il post più recente compare sempre in cima alla pagina. È un modo semplice per mettere le cose in mostra e poi decidere di aprire a commenti da utenti selezionati o da un pubblico più ampio.

# **Puoi aspettarti…**

- un ruolo di coach/guida, più che di insegnante;
- di motivare gli studenti lasciandoli formulare i propri compiti.

## **I tuoi studenti possono imparare a…**

- impegnarsi seriamente in una progettazione accurata;
- negoziare obiettivi e criteri di valutazione;
- interrogarsi sui compiti assegnati e suggerire miglioramenti;
- affrontare le sfide di una progettazione reale.

# **Fasi dell'attività**

- 1. Preparazione
	- Prepara un *Design Brief* che sia adatto alle esigenze curriculari e all'orario del tuo corso.
	- Familiarizza con tutte le *Learning Activities* per presentare la procedura agli studenti.
	- Trova esempi concreti che illustrino l'importanza di progettare con obiettivi chiari e prendere il processo seriamente.
	- Prepara un elenco di criteri di valutazione che riflettano le esigenze curricolari e, se lo desideri, condividilo con altri.

#### 2. Introduzione

- Presenta il processo di progettazione, il tuo elenco di esempi e il *Design Brief*. Consegna agli studenti il *Design Brief*.
- Presenta tutte le attività e dai la [visualizzazione](http://itec.aalto.fi/wp-content/uploads/2012/04/pre-pilot-3-LAs.png) del processo di progettazione<sup>6</sup> e la tempistica agli studenti.
- Esamina assieme agli studenti i criteri di valutazione. Assicurati che capiscano che i loro voti e il progetto finale devono rispettare questi criteri. Consegna l'elenco con i criteri di valutazione.
- Forma i team. Puoi chiedere agli studenti di definire i ruoli iniziali per ogni componente del team.
- Incoraggia gli studenti a fare domande sul *brief*! Chiedi di rispondere a domande quali (a) A chi è destinato il progetto?, (b) Come potete trovare informazioni sui destinatari del progetto? (per esempio luogo, tempo e tipo di attività, indagine contestuale), (c) Qual è la sfida da affrontare?, (d) Come pensate di affrontarla?, (e) Sebbene ognuno di voi sia coinvolto in tutte le fasi, chi è il responsabile per quale area?
- Dai agli studenti sufficienti informazioni introduttive affinché possano decidere che cosa vogliono fare durante la progettazione. Puoi dare questo materiale agli studenti prima dell'inizio del corso, da visionare come compito per casa.

*Indire "Avanguardie educative". Linee guida per l'implementazione dell'idea "Didattica per scenari" versione 1.0*

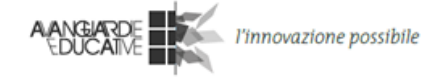

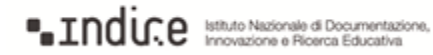

<sup>5</sup> Corkboard.me è una semplice bacheca online, non devi neppure registrarti. Ogni bacheca ha un unico URL che puoi condividere con altri, in modo che possano aggiungere nuovi postit alla bacheca. Tutti i cambiamenti compaiono immediatamente. Il servizio è gratuito, ma devi pagare se vuoi opzioni più avanzate come aggiungere immagini.

<sup>&</sup>lt;sup>6</sup> http://itec.aalto.fi/wp-content/uploads/2012/04/pre-pilot-3-LAs.png

#### 3. Attività

[Le icone verdi stanno per "compito per casa" ( $\bullet$ ) e "lavoro in classe" ( $\bullet$ ). Questi sono solo suggerimenti ed è a discrezione degli insegnanti decidere l'organizzazione del lavoro.]

In team, gli studenti discutono il processo di progettazione, decidono cosa progetteranno e perfezionano il *Design Brief*.

Gli studenti prendono nota delle loro riflessioni (vedi attività Riflessione).

Ogni team crea un blog del progetto usando una piattaforma per la creazione di blog e invia l'URL del blog all'insegnante.

Pagina "Chi siamo": Gli studenti descrivono il loro team con i ruoli ricoperti nel progetto. Possono includere una loro foto, una schermata di TeamUp e informazioni per i contatti. La pagina si può chiamare, per esempio Team di progetto.

Postare il *Design Brief*: Gli studenti aggiungono il primo *Design Brief* al blog. Mettono al post un'etichetta o un tag "Design Brief".

**Postare il processo di progettazione: Gli studenti utilizzano la registrazione delle loro riflessioni** per scrivere che cosa hanno fatto, quali sfide hanno incontrato e quali prevedono (per descrivere il post aggiungono un'etichetta o un tag "Design Process").

In tutto ogni team dovrebbe avere un blog con una pagina e due post dopo questo lavoro.

Suggerimento 1: un po' di confusione iniziale sul *Design Brief* è comune, anche tra i progettisti di professione. Non è necessario rispondere subito a tutte le domande. Troverai le risposte mentre vai avanti. È il bello della progettazione!

Suggerimento 2: metti in pratica la tua esperienza didattica! Tocca a te stimolare gli studenti se noti che hanno scelto un argomento che non è abbastanza impegnativo.

Suggerimento 3: team piccoli spesso ottengono risultati didattici migliori. Cerca di creare team con non più di 4-5 persone.

*Indire "Avanguardie educative". Linee guida per l'implementazione dell'idea "Didattica per scenari" versione 1.0*

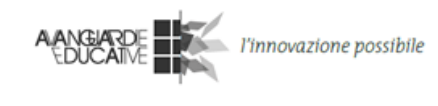

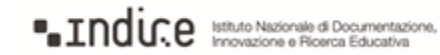

# **Learning Activity 2A "Indagine Contestuale/Osservazione"**

Parte del pacchetto: *Osserva e Progetta*.

#### **Sintesi**

Basandosi sul loro *Design Brief*, gli studenti identificano chi e che cosa osservare per definire gli obiettivi della progettazione. La loro scelta dipende dal destinatario del progetto, da che cosa stanno progettando e dalle sfide iniziali che vogliono affrontare. I team svolgono l'osservazione programmata usando macchine fotografiche digitali, notebook e microfoni per documentare quello che vedono. Condividono i file multimediali e li analizzano. Basandosi sulle informazioni raccolte e sull'analisi svolta, perfezionano il *Design Brief*, soprattutto per quanto concerne le sfide e i risultati. Registrano le loro riflessioni e aggiornano il blog.

#### **Tempo richiesto in classe:** 13 lezioni.

*Una "inquiry" è una ricerca di informazioni. Con l'osservazione si raccolgono informazioni. Nelle nostre attività di progettazione, il termine 'contestuale' si riferisce alle circostanze per le quali gli studenti vorrebbero progettare o nelle quali inserire il loro progetto. Quindi gli studenti attraverso l'osservazione raccolgono informazioni sulla situazione e i fattori che possono improntare il loro progetto.*

#### **Risultati della progettazione**

- Osservazioni e file multimediali.
- Design Brief 2: migliorare il design brief, in particolare le problematiche e le idee.
- Registrazione Riflessione 2: registrare le problematiche affrontate e previste.
- Categorie del blog con questi tag (o etichette): Design Brief, Design Process e Design Results.

#### **Idee per l'uso delle tecnologie**

- Registra le osservazioni usando carta e penna, smartphone (applicazioni come AudioBoo, Bambuser, Qik, Rehearsal Assistant, Instagram, ecc.) e altri supporti adatti.
- Raccogli appunti e file multimediali in uno spazio condiviso. Usa per esempio DropBox, Google Docs, Flickr, siti di condivisione video, applicazioni per smart phone.
- $\bullet$  Tecnologie di supporto: Dropbox<sup>7</sup>.

*Indire "Avanguardie educative". Linee guida per l'implementazione dell'idea "Didattica per scenari" versione 1.0*

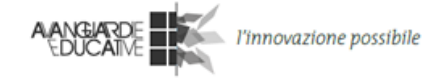

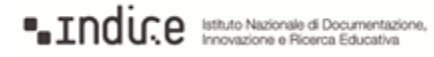

<sup>7</sup> Dropbox è un servizio cloud molto usato per salvare file privati con la possibilità di accedere da differenti computer o dispositivi [\(http://www.dropbox.com\)](http://www.dropbox.com/).

#### **Puoi aspettarti…**

di mandare gli studenti a fare osservazioni ambientali come compito di gruppo per casa.

#### **I tuoi studenti possono imparare a…**

- osservare e registrare fenomeni naturali e/o persone;
- entrare in contatto con altri;
- collaborare online;
- identificare le sfide reali della progettazione;
- discutere e migliorare i compiti affidati.

#### **Fasi dell'attività**

1. Preparazione

- Guarda i blog di ogni team, soprattutto i loro *Design Brief*.
- Aiuta i team che non hanno aggiornato i blog e i *Design Brief*.
- Ascolta le registrazioni delle riflessioni di ogni team.
- Identifica luoghi e ambienti adatti per ogni team, e aiuta gli studenti se necessario.

#### 2. Introduzione

- Presenta l'attività/workshop agli studenti.
- Assicurati che ogni team abbia scelto le persone, i luoghi e/o le pratiche da osservare.
- Invitali a prestare attenzione quando osservano le persone, le pratiche o gli ambienti che hanno individuato.
- Assicurati che ogni team abbia l'attrezzatura necessaria per raccogliere la documentazione (macchine fotografiche, notebook, microfoni, ecc.).

#### 3. Attività

[Le icone verdi stanno per "compito per casa" ( $\bullet$ ) e "lavoro in classe" ( $\bullet$ ). Questi sono solo suggerimenti ed è a discrezione degli insegnanti decidere l'organizzazione del lavoro.]

I team escono per fare le loro osservazioni, sia insieme che singolarmente.

I team selezionano i file multimediali e gli appunti raccolti, li raggruppano e li annotano.

I team analizzano gli appunti e registrano le sfide e le idee del progetto.

I team discutono le seguenti domande: 1. Come sono andati i workshop?, 2. Quali informazioni interessanti sono state raccolte?, 3. Il *Design Brief* ha ancora senso o sono necessarie delle modifiche?, 4. Se si, come deve essere modificato?

**Gli studenti scrivono il** *Design Brief* 2 e registrano le loro riflessioni.

*Indire "Avanguardie educative". Linee guida per l'implementazione dell'idea "Didattica per scenari" versione 1.0*

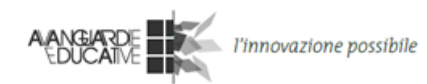

**LINICE** Isthuto Nazionale di Documentazione,

I team trovano altre informazioni sul tema (da libri, Internet, ecc) e le raccolgono in uno spazio condiviso.

Postare nel blog il *Design Brief*: Gli studenti aggiungono il *Design Brief 2* al blog e mettono l'etichetta o il tag "Design Brief".

Postare nel blog il processo di progettazione: gli studenti utilizzano la registrazione delle loro riflessioni per scrivere cosa hanno fatto, quali sfide hanno affrontato e quali prevedono. Mettono l'etichetta o il tag "Design Process".

Postare nel blog i risultati della progettazione: gli studenti aggiungono le foto raccolte e altri file multimediali al blog e spiegano come queste scoperte si relazionano al progetto. Possono includere disegni delle idee progettuali. Mettono l'etichetta o il tag "Design Results".

Suggerimento: gli insegnanti che hanno sperimentato questa attività hanno affermato che è stata una buona opportunità per riflettere assieme agli studenti su i pro e i contro dell'utilizzo degli strumenti ICT a scuola. Provala con i tuoi studenti.

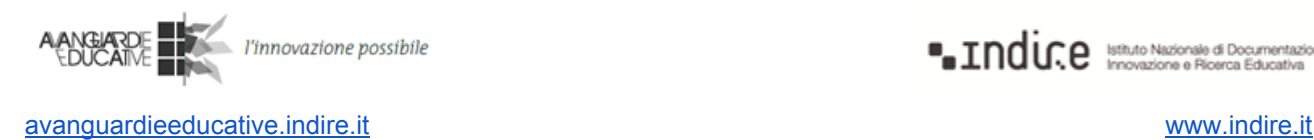

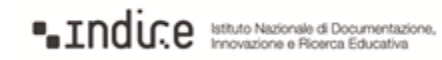

# **Learning Activity 2B "Indagine contestuale/Analisi comparativa"**

Parte del pacchetto: *Compara e Progetta*.

#### **Sintesi**

Basandosi sul *Design Brief*, gli studenti identificano gli esempi di lavori esistenti da raccogliere. La scelta dipende da che cosa progettano, da chi sono i destinatari del progetto e da quali sfide iniziali vogliono affrontare. I team raccolgono 10 esempi di progetti simili al loro. Condividono i file multimediali e analizzano le differenze e le analogie dei lavori selezionati. Facendo riferimento alle informazioni raccolte e alla loro analisi, perfezionano il *Design Brief* con particolare attenzione alle sfide e ai risultati. Registrano le loro riflessioni e aggiornano il blog.

#### **Tempo richiesto in classe: 1-2 lezioni.**

*Una "inquiry" è una ricerca di informazioni. L'analisi comparativa è il mezzo per raccogliere informazioni. Nelle nostre attività di progettazione, il termine 'contestuale' si riferisce alle circostanze per le quali gli studenti vorrebbero progettare o nelle quali inserire il loro progetto. Quindi gli studenti attraverso l'analisi comparativa raccolgono informazioni sulla situazione e i fattori che possono improntare il loro progetto.*

#### **Risultati della progettazione**

- Elenco di altri progetti esistenti da mettere a confronto.
- Design Brief 2: perfezionare il *Design Brief* con particolare attenzione alle sfide e alle idee.
- Registrazione Riflessione 2: registrare le sfide affrontate e previste.
- Categorie del blog per il *Design Brief*, *Design Process* e *Design Results*.

#### **Idee per usare la tecnologia**

- Raccogli i collegamenti a un servizio di bookmarking come Diigo o Delicious Pinterest.
- Fai foto o altre registrazioni di progetti da confrontare e condividili su un servizio di condivisione di file multimediali ([Dr](http://www.dropbox.com/)opBox, Flickr, Pinterest).
- Tecnologie di supporto: Dropbo[x.](http://www.dropbox.com/)

#### **Puoi aspettarti…**

● di individuare numerosi progetti innovativi da tutto il mondo.

#### **I tuoi studenti possono imparare a …**

● trovare e valutare progetti di vari settori;

*Indire "Avanguardie educative". Linee guida per l'implementazione dell'idea "Didattica per scenari" versione 1.0*

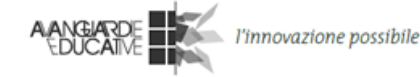

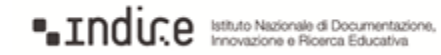

- entrare in contatto con altri;
- collaborare online;
- identificare reali sfide progettuali;
- discutere e migliorare i compiti affidati.

#### **Fasi dell'attività**

- 1. Preparazione
	- Guarda i blog di ogni team, soprattutto i *Design Brief*.
	- Aiuta i team che non hanno aggiornato i blog e i *Design Brief*.
	- Ascolta le registrazioni delle riflessioni di ogni team.
	- Identifica siti adatti per ogni team.

2. Introduzione

- Presenta il workshop agli studenti informandoli che devono trovare e analizzare 10 esempi diversi e spiega come relazionarli al loro progetto.
- Assicurati che ogni componente del team sappia che tipo di esempio cercare.

#### 3. Attività

[Le icone verdi stanno per "compito per casa" ( $\blacksquare$ ) e "lavoro in classe" ( $\blacksquare$ ). Questi sono solo suggerimenti ed è a discrezione degli insegnanti decidere l'organizzazione del lavoro.]

I filme team cercano progetti similari e li discutono. Ricorda agli studenti di prestare attenzione alla gestione del tempo.

I team scelgono i 10 progetti più pertinenti.

I team analizzano gli esempi, elencano le analogie e le differenze e identificano le sfide e le idee del progetto.

I team discutono le seguenti domande: 1. Come è andato il workshop?, 2. Quali informazioni interessanti si sono raccolte?, 3. Il design brief ha ancora senso o deve essere perfezionato?, 4. Se sì, come deve essere perfezionato?

I team scrivono il *Design Brief 2* e registrano la *Riflessione 2*.

Postare nel blog il *Design Brief*: I team aggiungono *Design Brief 2* al blog e mettono l'etichetta o il tag "Design Brief".

**Postare nel blog il processo di progettazione: gli studenti utilizzano la registrazione delle loro** riflessioni per scrivere cosa hanno fatto, quali sfide hanno affrontato e quali prevedono. Mettono l'etichetta o il tag "Design Process".

*Indire "Avanguardie educative". Linee guida per l'implementazione dell'idea "Didattica per scenari" versione 1.0*

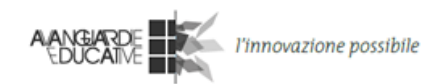

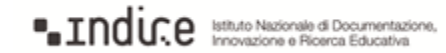

**Postare nel blog i risultati della progettazione: gli studenti aggiungono nel blog la descrizione e** l'analisi dei 10 progetti. Descrivono le analogie e le differenze di questi rispetto al loro progetto. Possono includere disegni delle loro idee. Mettono l'etichetta o il tag "Design Results".

Suggerimento 1: connessione lenta a Internet? Prova a programmare l'uso di Internet per ogni team per evitare congestione da traffico in rete.

Suggerimento 2: le attività didattiche hanno come finalità un progetto. Gli studenti possono essere confusi dall'abbondanza e dalla qualità degli esempi analizzati e avere difficoltà a procedere. Se ti rendi conto di un rallentamento nel lavoro degli studenti, sospendi l'analisi comparativa*.*

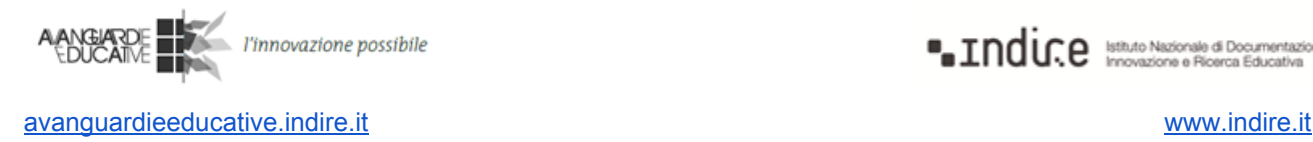

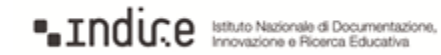

# **Learning Activity 3 "Progettazione del prodotto"**

Parte dei pacchetti: *Osserva e Progetta*, *Compara e Progetta*.

#### **Sintesi**

Basandosi sul *Design Brief 2* e le idee iniziali, gli studenti creano il primo prototipo del loro progetto, lo discutono e perfezionano il brief, soprattutto per quanto riguarda i risultati e come questi rispondono alle sfide identificate. Quindi registrano le loro riflessioni e aggiornano il blog.

#### **Tempo richiesto in classe: 1-2 lezioni.**

#### **Risultati della progettazione**

- Un prototipo del progetto.
- *Design Brief 3*: perfezionare il brief, in particolare le idee.
- Registrazione *Riflessione 3*: registrare le sfide affrontate e quelle che si prevedono.
- Categorie del blog per *Design Brief*, *Design Process* e *Design Results*.

#### **Idee per usare la tecnologia**

Nella progettazione si possono usare prototipi cartacei o strumenti digitali di authoring che permettono la collaborazione.

Tecnologie di supporto: Prezi, SketchUp.

#### **Puoi aspettarti…**

- di vedere idee creative;
- di vedere modi innovativi di usare la tecnologia digitale;
- di guidare gli studenti nell'acquisizione di nuove competenze e conoscenze.

#### **I tuoi studenti possono imparare a…**

- trasformare le loro idee in prototipi concreti;
- trovare soluzioni creative per affrontare i problemi.

#### **Fasi dell'attività**

#### 1. Preparazione

- Guarda i blog di ogni team, soprattutto i brief e i risultati della progettazione.
- Aiuta i team che non hanno aggiornato i blog.
- Ascolta le registrazioni delle riflessioni di ogni team.

*Indire "Avanguardie educative". Linee guida per l'implementazione dell'idea "Didattica per scenari" versione 1.0*

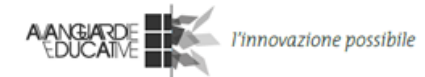

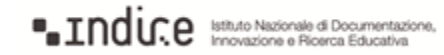

- Prepara il materiale, il software e la tecnologia necessari ai team per creare i progetti basati sulle idee iniziali.
- 2. Introduzione
	- Presenta il workshop agli studenti.
	- Ricorda loro che i progetti devono affrontare le sfide identificate.
- 3. Attività

[Le icone verdi stanno per "compito per casa" ( $\bullet$ ) e "lavoro in classe" ( $\bullet$ ). Questi sono solo suggerimenti ed è a discrezione degli insegnanti decidere l'organizzazione del lavoro.]

 $\blacksquare$   $\blacksquare$  I team sviluppano i progetti.

■ Ogni team presenta il proprio prototipo in classe e lo discute con gli altri team.

I team perfezionano la terza versione del design brief e registrano la terza riflessione.

Postare nel blog il *Design Brief*: gli studenti aggiungono il *Design Brief 3* al blog. Mettono l'etichetta o il tag "Design Brief".

**Postare nel blog il processo di progettazione: gli studenti utilizzano la registrazione delle loro** riflessioni per scrivere cosa hanno fatto, quali sfide hanno affrontato e quali prevedono. Mettono l'etichetta o il tag "Design Process".

Postare nel blog i risultati della progettazione: gli studenti aggiungono nel blog la documentazione del primo prototipo. Tra gli altri file, possono usare disegni, video o fotografie digitali oltre alle descrizioni. Mettono l'etichetta o il tag "Design Results".

Suggerimento: si consigliano esercizi di team building per rafforzare lo spirito di cooperazione e collaborazione per il conseguimento di un obiettivo condiviso. Esempi: fare un gioco, risolvere un puzzle, mangiare un gelato con tutti i componenti della squadra, ecc.

*Indire "Avanguardie educative". Linee guida per l'implementazione dell'idea "Didattica per scenari" versione 1.0*

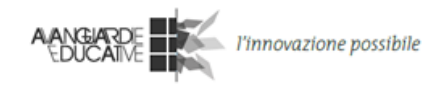

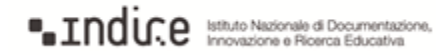

# **Learning Activity 4 "Workshop di progettazione partecipata"**

Parte dei pacchetti**:***Osserva e Progetta*, *Compara e Progetta*.

#### **Sintesi**

I team incontrano 3-4 persone che potrebbero essere i futuri utenti del progetto e conducono un workshop di "Progettazione partecipata". Gli studenti utilizzano il loro prototipo e il *Design Brief 3* per comunicare le proprie idee ai destinatari. In questa fase copie del prototipo, disegni o modelli, penne e postit permettono ai partecipanti di apportare commenti e modifiche al prototipo. I team perfezionano il *Design Brief*, con particolare attenzione alle problematiche, al contesto e al valore aggiunto dei risultati, registrano le loro riflessioni e aggiornano il blog.

#### **Tempo richiesto in classe:** 1-2 lezioni.

#### **Risultati della progettazione**

- Un prototipo con commenti.
- *Design Brief 4*: perfezionare il brief e tutti i componenti.
- Registrazione *Riflessione 4*: registrare le sfide affrontate e quelle che si prevedono.
- Categorie nel blog per *Design Brief*, *Design Process* e *Design Results*.

#### **Idee per utilizzare la tecnologia**

- Il workshop si svolge in presenza, ma gli appunti e le registrazioni dovrebbero essere condivisi nello spazio collaborativo del team (DropBox, Google Docs, o simili).
- Tecnologie di supporto: Corkboard.me.

#### **Puoi aspettarti…**

- di facilitare i workshop dei quali gli studenti sono i principali responsabili;
- di conoscere meglio i tuoi studenti.

#### **I tuoi studenti possono imparare a…**

- entrare in contatto e lavorare con persone diverse;
- presentare le proprie idee in modo comprensibile;
- accettare critiche e cambiare opinione;
- fare prototipi cartacei.

#### **Fasi dell'attività**

- 1. Preparazione
	- Guarda i blog di ogni team, soprattutto i *brief* e i risultati della progettazione.

*Indire "Avanguardie educative". Linee guida per l'implementazione dell'idea "Didattica per scenari" versione 1.0*

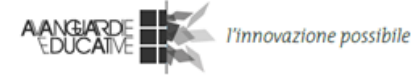

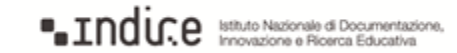

- Aiuta i team che non hanno aggiornato i blog.
- Ascolta le registrazioni delle riflessioni di ogni team.
- Identifica persone idonee con le quali poter svolgere il workshop di progettazione partecipata, così potrai aiutare gli studenti se necessario.

#### 2. Introduzione

- Presenta agli studenti l'attività per facilitare un workshop.
- Assicurati che ciascun team abbia il materiale necessario (macchine fotografiche, notebook, microfono, post-it e penne) e il prototipo (o una riproduzione).
- Assicurati che ogni team abbia invitato 34 persone al workshop e allestito lo spazio adeguato. È importante valutare con attenzione i partecipanti e saper dire quale contributo ogni partecipante può apportare al progetto. Puoi dare agli studenti le linee guide ai workshop del progetto iTEC come esempio di conduzione di questa attività in un progetto europeo di larga scala.

#### 3. Attività

[Le icone verdi stanno per "compito per casa" ( $\bullet$ ) e "lavoro in classe" ( $\bullet$ ). Questi sono solo suggerimenti ed è a discrezione degli insegnanti decidere l'organizzazione del lavoro.]

**El 1** Gli studenti presentano il loro *Design Brief* e il prototipo ai partecipanti e sollecitano commenti e idee. I partecipanti possono disegnare sui prototipi o modificarli per esprimersi meglio. Gli studenti prendono appunti e scattano fotografie per documentare quanto avviene e quanto viene detto.

I team analizzano gli appunti e i disegni dei partecipanti e decidono come modificare il prototipo.

Gli studenti discutono il *Design Brief 3*. Ha ancora senso? Che cosa deve essere definito in modo più chiaro?

Gli studenti scrivono il *Design Brief 4* e registrano la *Riflessione 4*.

Postare nel blog il *Design Brief*: Gli studenti aggiungono al blog il *Design Brief 4*. Mettono l'etichetta o il tag "Design Brief".

Postare nel blog il *Processo di progettazione*: gli studenti utilizzano la registrazione delle loro riflessioni per scrivere cosa hanno fatto, quali sfide hanno affrontato e quali prevedono. Mettono l'etichetta o il tag "Design Process".

Postare nel blog i *Risultati della progettazione*: gli studenti aggiungono la documentazione del prototipo modificato nel blog e descrivono le idee maturate dal workshop di progettazione partecipata. Tra gli altri file possono usare disegni, video o fotografie digitali. Mettono l'etichetta o il tag "Design Results".

*Indire "Avanguardie educative". Linee guida per l'implementazione dell'idea "Didattica per scenari" versione 1.0*

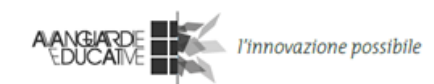

**La Indir.e** Isthuto Nazionale di Documentazione,

# **Learning Activity 5 "Progettazione finale del prodotto"**

Parte dei pacchetti**:***Osserva e Progetta*, *Compara e Progetta*.

#### **Sintesi**

Basandosi sul *Design Brief 4* e sull'analisi del workshop di progettazione partecipata i team creano il prototipo del progetto finale. I team riascoltano tutte le registrazioni delle loro riflessioni per aggiornarle in base alle problematiche che hanno incontrato nell'attività di workshop e per riflettere sulle strategie impiegate per superarle. Gli studenti completano la documentazione sul blog e presentano i lavori finali all'intera classe.

#### **Tempo richiesto in classe:** 12 lezioni.

#### **Risultati della progettazione**

- Prototipo progetto finale.
- Completamento documentazione sul blog con categorie per *Introduzione*, *Design Process*, *Design Brief*, *Design Results* e *Design Team*.
- Presentazione pubblica del progetto, del processo di progettazione e della logica alla base.

#### **Idee per utilizzare la tecnologia**

- Elaborazione del progetto: strumenti fisici o digitali di authoring.
- Pubblicazione dei risultati finali: blog dei team, servizi di condivisione immagini o video.
- Tecnologie di supporto: Google Sites, Blogger, Prezi, SketchUp, YouTube.

#### **Puoi aspettarti…**

- di vedere progetti molto differenti nascere dallo stesso compito iniziale;
- di mostrare i prototipi progettati dai tuoi studenti;
- di vedere la soddisfazione degli studenti nel completare un progetto.

#### **I tuoi studenti possono imparare a…**

- fare prototipi cartacei;
- usare strumenti digitali di authoring;
- valutare scrupolosamente i partecipanti idonei al workshop;
- acquisire più solide capacità di valutazione.

#### **Fasi dell'attività**

- 1. Preparazione
	- Guarda i blog di ogni team, soprattutto i brief e i risultati della progettazione.

*Indire "Avanguardie educative". Linee guida per l'implementazione dell'idea "Didattica per scenari" versione 1.0*

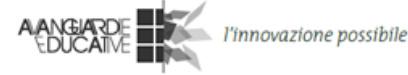

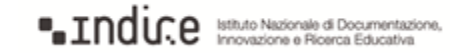

- Aiuta i team che non hanno aggiornato i blog.
- Ascolta le registrazioni delle riflessioni di ogni team.
- 2. Introduzione
	- Presenta l'attività agli studenti e ricorda che è l'ultima attività.
	- Ricorda agli studenti che i progetti devono dare risposte alle sfide identificate e prendere in considerazione i commenti delle persone incontrate l'ultima volta.

# 3. Attività

[Le icone verdi stanno per "compito per casa" ( $\blacksquare$ ) e "lavoro in classe" ( $\blacksquare$ ). Questi sono solo suggerimenti ed è a discrezione degli insegnanti decidere l'organizzazione del lavoro.]

 $\blacksquare$  **I** team creano i progetti finali.

I team allestiscono i prototipi in classe e li mostrano agli altri.

**I fi** I team documentano i progetti facendo fotografie e video dimostrativi su come utilizzare il progetto.

**Postare nel blog i risultati della progettazione: i team aggiungono la documentazione del** progetto finale nel blog. Tra gli altri file possono usare disegni, video e fotografie digitali. Mettono l'etichetta o il tag "Design Results".

Postare nel blog il processo di progettazione: gli studenti usano tutte le registrazioni per arricchire i post "Processo di progettazione" più vecchi: riascoltano le registrazioni, aggiungono le problematiche mancanti a ogni post e scrivono come hanno affrontato ogni problematica. Discutono le problematiche documentate che avevano anticipato: "Si sono verificate?", "Sono state superate?". Infine creano un nuovo post su ciò che vorrebbero fare meglio la prossima volta e mettono l'etichetta o il tag "Design Process".

Pagina introduttiva: gli studenti aggiungono nel blog un'introduzione al progetto con una breve descrizione degli obiettivi, del processo e dell'esito.

Ogni studente visita il blog di un'altro team lasciando un commento costruttivo e meditato.

Suggerimento: ricordati che le attività sperimentali sono mirate alla creazione di un prodotto. Se noti che le discussioni si protraggono a lungo senza arrivare a nulla di concreto, intervieni e sollecita una decisione entro un tempo limite ragionevole. La pressione data da una scadenza può in alcuni casi favorire la nascita di un'idea e di una discussione fattiva.

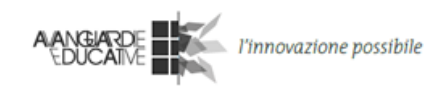

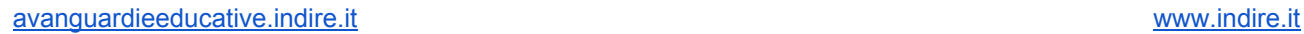

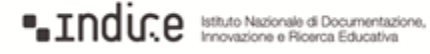

# **Learning Activity 6 "Riflessione"**

Parte dei pacchetti: *Osserva e Progetta*, *Compara e Progetta*.

#### **Sintesi**

Gli studenti registrano, postano e condividono periodici aggiornamenti audio riguardanti l'evoluzione del progetto, le sfide percepite, le modifiche al *Design Brief* e i piani futuri. Costruiscono poco per volta un database di strategie didattiche che è condiviso con l'intera classe. Le registrazioni audio e il *Design Brief* possono essere usati come strumenti per stimolare la riflessione e come oggetti da perfezionare dopo ogni momento di riflessione.

**Tempo richiesto in classe:** almeno 15 minuti dopo ogni fase di progettazione.

#### **Idee per usare la tecnologia**

- Puoi usare TeamUp per memorizzare riflessioni della durata di un minuto. In alternativa VoiceThread, AudioBoo, Bambuser.
- Tecnologie di supporto: TeamUp, Google Sites, Blogger.

#### **Puoi aspettarti…**

● di esaminare i progressi dei team in modo rapido e agevole.

#### **I tuoi studenti possono imparare…**

- a riprendere velocemente il lavoro in sessioni future;
- a riflettere sul loro lavoro e a muovere e ricevere critiche;
- a comprendere in modo più approfondito un argomento di studio;
- a riassumere, comunicare e programmare il lavoro in corso;
- competenze comunicative;
- l'importanza della riflessione nella progettazione e nell'apprendimento.

#### **Fasi dell'attività**

- 1. Preparazione
	- Scegli un software per la registrazione delle riflessioni e rendilo disponibile agli studenti.
- 2. Introduzione
	- Spiega che ogni fase del processo termina con 15 minuti nei quali ogni team riassume il proprio lavoro in una registrazione della durata di 60 secondi. Spiega i vantaggi e i motivi della fase di riflessione.

*Indire "Avanguardie educative". Linee guida per l'implementazione dell'idea "Didattica per scenari" versione 1.0*

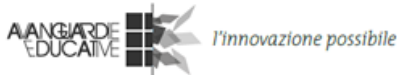

- Sottolinea che le riflessioni sono utili per i team perché possono aggiornare i propri blog e riascoltare ciò che è stato fatto nelle varie fasi della progettazione.
- 3. Attività
	- I team riflettono sulle seguenti domande e registrano la discussione:
		- a. Che cosa è stato fatto?
		- b. Che cosa si programma di fare?
		- c. Quali sfide si sono incontrate?
		- d. Sono state superate? Come?
		- e. Quali sfide si possono prevedere?

Suggerimento: potrai percepire un iniziale senso di frustrazione o momenti difficili quando vengono fatte le prime registrazioni. Tuttavia dopo alcune registrazioni incomincerai a riconoscere il valore del tuo investimento.

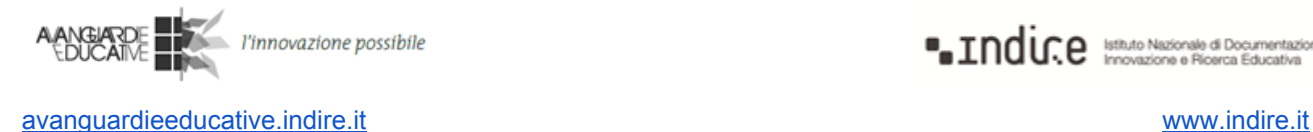

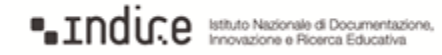

# **2.3 Learning Stories di esempio**

**Attenzione:** questi sono solo esempi. Servono a far comprendere come, attraverso una *Learning Story*, lo *Scenario* di riferimento possa essere declinato su varie discipline, ordini di scuola, ma anche sulla base di opportunità legate al territorio o a progetti già esistenti nella scuola.

Al contempo, questi esempi mostrano come le *Learning Activities* vengano fatte "lavorare insieme" all'interno di una *Learning Story*.

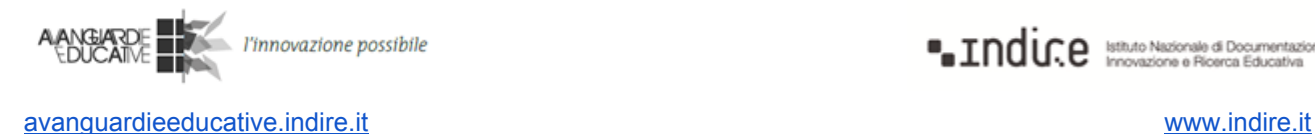

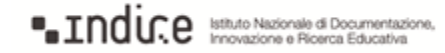

# **Esempio 1 "Rivivere il mito: Tarquinio Provini"**

Esempio per il pacchetto di *Learning Activities*: *Osserva e Progetta*.

di *IC di Cadeo e Pontenure Roveleto di Cadeo (PC)*

La peculiarità di questa learning story consiste nella narrazione di una storia e di una vita un po' dimenticata. Si vuole far rivivere in una *digital tale* un vecchio campione del motociclismo italiano, ormai scomparso, a cui Roveleto di Cadeo ha dato i natali. Le alunne della classe aperta di laboratorio curricolare di giornalismo impareranno a far interagire i diversi linguaggi della narrazione e della sceneggiatura, costruendo una digital tale che costituirà una documentazione fruibile sia dagli alunni della scuola, sia dalla comunità di Roveleto che, nel mese di maggio, in occasione della Fiera, ricorderà il vecchio campione.

#### **Design Brief**

"*Costruite una videostoria della durata massima di 5 minuti che ricostruisca i momenti salienti della vita e dei successi del vostro compaesano Tarquinio Provini. Gli alunni della scuola e la comunità di Roveleto costituiranno il vostro target audience. Il prodotto finale, oltre ad essere storicamente attendibile, deve risultare emozionante e coinvolgente*".

Il *Design Brieft* che consegno alla mia classe aperta di laboratorio curricolare è strettamente legato al loro paese e alla loro comunità: costruire una videostoria che racconti la vita di Tarquinio Provini, un vecchio campione italiano di motociclismo nato nel 1933 a Roveleto. In occasione della Fiera di maggio sarà organizzato un "Provini day" e in quell'occasione potrà essere proiettato il video. Anche i compagni di scuola possono essere pensati come target audience. Spiego alle alunne l'importanza della narrazione come punto di partenza per realizzare poi una *digital story tale*. Presento un iniziale calendario delle attività e di seguito formo 3 gruppi eterogenei di lavoro a cui chiedo di suddividere i compiti fra i diversi membri.

*Riflessione*: i team prendono consapevolezza del loro *Design Brief*, discutono e riflettono; con Teamup registrano le loro prime riflessioni.

#### **Indagine contestuale Osservazione**

Ai team viene chiesto di visionare alcune videobiografie di campioni sportivi quali Nuvolari, Coppi, Bartali, Agostini su [Ovo](http://www.ovo.com/)<sup>8</sup> e di discutere sulla loro efficacia comunicativa. Vengono poi invitati a ricercare filmati e foto d'epoca che documentano le imprese di Tarquinio Provini, articoli di giornale che riportano notizie sulla sua carriera e interviste. Come compito da svolgere a casa, richiedo di ricercare se esistano siti web di club dedicati al campione.

*Indire "Avanguardie educative". Linee guida per l'implementazione dell'idea "Didattica per scenari" versione 1.0*

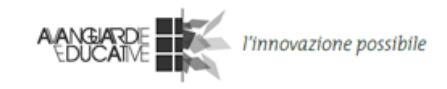

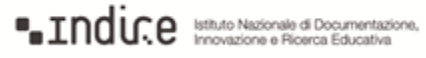

<sup>8</sup> [http://www.ovo.com](http://www.ovo.com/)

*Riflessione:* i membri dei team analizzano le informazioni raccolte, discutono e registrano riflessioni sulle loro scoperte e sulle loro analisi.

# **Progettazione del prodotto**

Invito l'esperto di storia locale, nonché curatore della mostra fotografica che sarà allestita per ricordare il campione, ad incontrare i team in modo che le alunne abbiano la possibilità di confrontarsi con lui, di chiedere curiosità o notizie che non sono riuscite a reperire e che di solito non sono riportate dai giornali.

*Riflessione:* al termine dell'incontro i team discutono, analizzano, aggiornano le informazioni raccolte; registrano e postano le riflessioni sull'andamento del proprio lavoro.

Le alunne creano mappe concettuali con lo scopo di ordinare, secondo criteri da loro stabiliti, le informazioni rilevanti trovate, e di selezionare foto a cui abbinare script. Realizzano storyboard per le loro videostorie, che contengono foto e sequenze. Insieme sviluppiamo e condividiamo i criteri di valutazione delle loro videostorie. I team iniziano la produzione dei loro video usando iPad, si confrontano sui diversi esiti raggiunti e condividono idee e *app*. Si domandano se il loro prototipo potrà soddisfare l'utenza a cui è rivolto.

*Riflessione:* i team registrano una riflessione sulle loro attività, sulle difficoltà incontrate e su come intendono proseguire l'attività. Preparano dei workshop con i professionisti del settore media individuati. Registrano i loro commenti.

#### **Workshop di progettazione partecipata**

Organizzo due incontri con esperti dei media, durante i quali i team possono mostrare i loro prototipi, raccogliere indicazioni e suggerimenti. Il *Design Brief* viene così raffinato. I partecipanti al workshop commentano i lavori degli studenti. Segue una fase di "remake" in cui il prototipo viene modificato, tenendo conto anche del feedback lasciato dall'expertise.

*Riflessione:* i team registrano una riflessione nella quale espongono le problematiche incontrate e documentano i loro progressi.

#### **Progettazione finale del prodotto**

I team, terminato la loro videostoria e la presentano all'audience a cui l'attività era destinata. Le alunne selezionano i file, le foto, i commenti, le registrazioni, per realizzare un video, sottotitolato in inglese, che presenti i risultati del loro progetto e il percorso fatto. Viene registrato un commento finale, conclusivo dell'esperienza.

*Indire "Avanguardie educative". Linee guida per l'implementazione dell'idea "Didattica per scenari" versione 1.0*

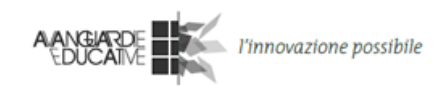

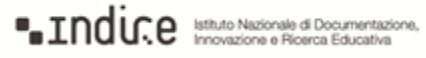

# **Esempio 2 "Il parco del quartiere su Wikipedia"**

Esempio per il pacchetto di *Learning Activities*: *Osserva e Progetta*.

#### di *IC9 Bologna*

Gli alunni della scuola primaria "Raffaello Sanzio" intendono lasciare una testimonianza dei loro anni trascorsi nel plesso (bisogno). Hanno già pubblicato libri e realizzato cortometraggi, ora vorrebbero rivolgersi alla più ampia platea consentita dalla Rete (problema).

La ricognizione dell'esistente li porta a scoprire come su Wikipedia sia assente la voce relativa al parco di quartiere più prossimo alla loro scuola. Le bambine e i bambini della scuola primaria "Raffaello Sanzio" acquisiscono documenti, realizzano una serie di esplorazioni mirate del territorio del parco, compiono rilievi (risorse), quindi documentano le attività. Decidono poi di redigere una voce enciclopedica per la Wiki e di pubblicarla su Internet (processo). Preparano quindi la bozza della voce enciclopedica. Condividono in assemblea plenaria con i compagni e con gli insegnanti della scuola l'esito del loro lavoro (controllo). Sottopongono infine la voce enciclopedica all'assemblea del quartiere affinché ne sia valutata la pubblicabilità (valutazione dell'impatto), e se ne ricevono l'approvazione, procedono alla pubblicazione.

# **Design Brief**

*"Progettare e realizzare una voce di Wikipedia dedicata al Parco del lungo Sávena, includendo aspetti quali: la morfologia del territorio, le piante, gli animali, l'antropizzazione".*

Gli alunni concordano di esplorare il parco del lungo Sávena organizzandosi in gruppi di ricerca tematica, di integrare l'esito dell'esplorazione con quanto prodotto dagli altri gruppi, di sottoporre a revisione quanto realizzato, di condividere infine il risultato finale con l'intero plesso scolastico e di pubblicarlo su Wikipedia. Le classi non partecipanti sono comunque coinvolte nel processo di revisione.

*Riflessione:* al termine dell'attività i gruppi svolgono attività di metacognizione di quanto realizzato, sia in forma di *debriefieng* che di mappatura e attraverso tabelle di valutazione autentica.

#### **Indagine contestuale Osservazione**

I bambini acquisiscono informazioni sia tramite i rilievi cartografici del parco, i documenti amministrativi, le immagini dal suolo e quelle satellitari, sia mediante uscite didattiche nell'area del parco del lungo Sàvena, al fine di condurre osservazioni mirate sui temi individuati (morfologia del territorio, specie vegetali, specie animali, interventi antropici). La redazione degli esiti delle ricerche condotte dai singoli gruppi e l'assemblaggio finale dei prodotti in un unico documento condiviso avverrà invece all'interno del plesso scolastico.

*Indire "Avanguardie educative". Linee guida per l'implementazione dell'idea "Didattica per scenari" versione 1.0*

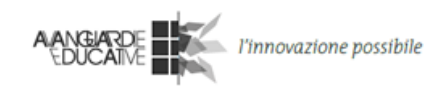

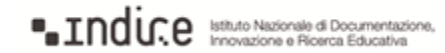

*Riflessione:* al termine dell'attività i gruppi svolgono attività di metacognizione di quanto realizzato, sia in forma di *debriefieng*, che di mappatura e attraverso tabelle di valutazione autentica.

# **Progettazione del prodotto**

I gruppi di alunni impegnati nella ricerca acquisiscono i dati dal territorio, li elaborano e li trasmettono al gruppo impegnato ad assemblare la bozza della voce enciclopedica da inserire nella Wikipedia.

L'attività si svolge in parte all'esterno dell'edificio scolastico e in parte al suo interno. L'ambiente esterno offre opportunità di scoperta (biblioteche, musei, parchi, centri culturali, rete urbana, strutture civiche) generatrici di una successione di conoscenze, abilità e competenze indivise.

Le famiglie degli alunni delle classi coinvolte, inoltre, supportano la ricerca anche in orario extrascolastico, mettendo a disposizione le proprie risorse, temporali, culturali e materiali nei percorsi d'apprendimento delle bambine e dei bambini.

La parte delle attività che si realizza all'interno dell'edificio scolastico si avvale invece dell'infrastruttura informatica di plesso.

I gruppi conducono la ricerca utilizzando metodologie collaborative e cooperative, supportate da strumenti informatici, fissi e mobili, di proprietà della scuola o personali, e da infrastrutture messe a disposizione dalla scuola o disponibili sul territorio (ad esempio: computer portatili, lavagne multimediali, tablet, stampanti, scanner, LAN di plesso, server di archiviazione, laboratori informatici, atelier per il sostegno e l'approfondimento, collegamento veloce ad Internet, ecc.).

Gli insegnanti si affiancano alle classi svolgendo ruoli tutoriali, di sostegno, indirizzo e guida, interpretati secondo metodologie attive.

*Riflessione:* al termine dell'attività i gruppi svolgono attività di metacognizione di quanto realizzato, sia in forma di *debriefieng*, che di mappatura e attraverso tabelle di valutazione autentica.

#### **Workshop di progettazione partecipata**

Viene convocata un'assemblea degli alunni e degli insegnanti del plesso mediante l'infrastruttura informatica locale, nel corso della quale la bozza dell'articolo enciclopedico è presentata alle classi ed agli insegnanti non direttamente coinvolti nell'attività, affinché sia sottoposta ad un processo di revisione critica. Le osservazioni relative alla bozza sono acquisite in modo da giungere alla stesura definitiva della voce enciclopedica.

*Riflessione:* al termine dell'attività i gruppi svolgono attività di metacognizione di quanto realizzato, sia in forma di *debriefieng*, che di mappatura e attraverso tabelle di valutazione autentica.

*Indire "Avanguardie educative". Linee guida per l'implementazione dell'idea "Didattica per scenari" versione 1.0*

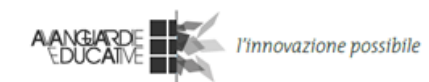

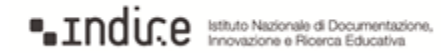

# **Progettazione finale del prodotto**

Sulla base delle bozze della voce enciclopedica realizzata e controllata dall'assemblea di plesso, viene redatta la versione finale del proprio lavoro.

A conclusione del percorso progettuale si effettua la valutazione dell'impatto del prodotto sul tessuto sociale, attraverso un dibattito svolto all'interno di un'assemblea cittadina alla quale sono invitati gli amministratori locali e gli alunni, accompagnati dai loro genitori e dai loro insegnanti. Nel corso dell'assemblea viene presentata l'anteprima del prodotto realizzato affinché ne sia valutata la pubblicabilità.

Se l'assemblea cittadina valuta positivamente il prodotto realizzato, si procede all'inserimento della voce all'interno di Wikipedia.

*Riflessione:* al termine dell'attività i gruppi svolgono attività di metacognizione di quanto realizzato, sia in forma di *debriefieng*, che di mappatura e attraverso tabelle di valutazione autentica.

[Si veda Appendice 2 per la *Rubrica di valutazione* utilizzata in questa *Learning Story*.]

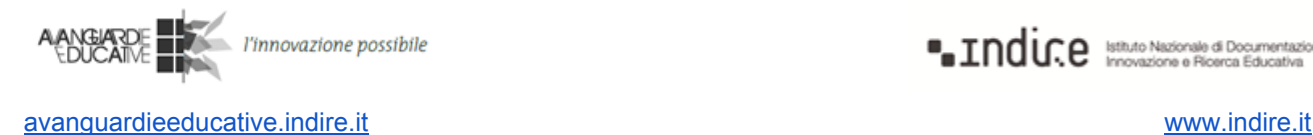

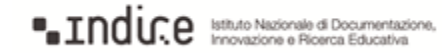

# **Esempio** 3 - "Prove tecniche di cittadinanza: la costa Savelletri-Egnazia"

Esempio per il pacchetto di *Learning Activities: Osserva e Progetta.*

di *Liceo linguistico e Istituto Tecnico Economico statale "Marco Polo" Bari*

Sul litorale Savelletri-Egnazia, una zona di alto interesse archeologico e di eccezionale bellezza paesaggistica, si registrano evidenti tentativi di privatizzazione della costa. Insieme alla docente di multimedialità ho pensato di proporre ai nostri studenti la realizzazione di una video inchiesta che sensibilizzi l'opinione pubblica e solleciti le istituzioni del territorio alla difesa e valorizzazione dei beni culturali e paesaggistici.

Con il museo di Egnathia la nostra scuola ha realizzato numerosi progetti di studio dell'area archeologica. Questa zona è molto conosciuta e frequentata dai nostri studenti.

# **Design Brief**

"*Analizzate il 'problema Egnazia' e realizzate una video inchiesta da presentare alle istituzioni preposte alla tutela e alla valorizzazione del territorio, per chiedere interventi di salvaguardia del litorale come bene comune e sottrarlo alla privatizzazione. Potrete contare sul supporto di un giornalista esperto in video inchieste che lavora presso un'emittente locale. Incontrerete, in fase di post produzione, l'autore di una docunarrazione sulla via Egnazia (Radio Egnazia) che valuterà il lavoro in corso d'opera per verificarne l'efficacia e stimolare ipotesi di miglioramento".*

Le classi coinvolte sono suddivise in gruppi in base alle proprie scelte sulle attività da svolgere insieme ai loro docenti che svolgono ruoli di coaching. I gruppi discutono e riflettono sul percorso presentato e registrano le loro riflessioni su un documento di scrittura collaborativa.

Si definiscono meglio gli obiettivi: far conoscere il proprio territorio e sensibilizzare alla tutela ambientale; comprendere il ruolo e la responsabilità delle istituzioni e delle associazioni in merito alla difesa della legalità; valorizzare il ruolo della scuola come risorsa per il territorio, al quale si forniscono i risultati utili di un'indagine conoscitiva; pensare al territorio come luogo dove si creano situazioni reali di apprendimento".

Gli studenti ricercano le ultime notizie sul rischio di privatizzazione della costa apparse sulla stampa e riferimenti a persone informate sulla questione; individuano le istituzione con cui prendere contatto; definiscono gli ambiti di intervento e decidono in merito alla divisione in gruppi di lavoro; discutono del *format* dell'artefatto. Infine, ricercano altri progetti di studio realizzati sullo stesso argomento e ne prendono visione.

Si definisce meglio il target di riferimento per questa inchiesta, che sarà costituito dall'Assessorato regionale al territorio ed ai beni culturali, dall'Ufficio Scolastico Regionale, dall'Assessorato all'istruzione, dall'Università degli Studi di Bari, dal Museo di Egnazia, dalle scuole del territorio, da altre classi dell'Istituto, dall'Emittente locale Antenna Sud.

Un giornalista professionista segue i ragazzi dall'inizio con un percorso di formazione sulle caratteristiche dell'inchiesta giornalistica e sulla realizzazione di una produzione video.

*Indire "Avanguardie educative". Linee guida per l'implementazione dell'idea "Didattica per scenari" versione 1.0*

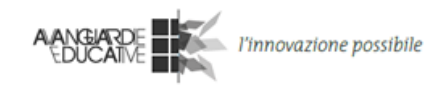

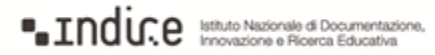

#### **Indagine contestuale – Osservazione**

Il percorso inizia con un'indagine per capire che cos'è un'inchiesta, come si fa, quali sono le fonti dell'informazione, quelle istituzionali e non istituzionali. Gli studenti guardano inchieste dello stesso tipo sia su canali televisivi sia su Internet e raccolgono appunti e dati utili alla loro progettazione. Ricercano attraverso Internet le fonti storiche, provano a cercare contatti per avere informazioni dettagliate e difficili da reperire e, a seconda dei gruppi di appartenenza, procedono con un brainstorming per raccogliere e condividere i risultati ottenuti. Tutte queste riflessioni vengono raccolte da una segretaria di redazione che si impegna a pubblicarle sulla piattaforma moodle della scuola, per consentire ripensamenti e modifiche in corso d'opera.

Dopo questa fase i ragazzi visitano gli studi dell'emittente televisiva Antenna Sud: per vedere la struttura e gli spazi degli studi; conoscere quali risorse umane e figure professionali sono impiegate; capire come funziona una redazione tv e come si costruisce un servizio televisivo.

Intanto, insieme ai docenti progettano la data per la visita guidata agli scavi archeologici ed al museo di Egnazia, dove hanno stabilito dei contatti con la dirigente responsabile. Dovranno riprendere la costa di Savelletri Egnatia, incontrare e intervistare i rappresentanti delle istituzioni del luogo, delle associazioni e degli enti a tutela del territorio, oltre a abitanti e studenti del luogo. In questa fase i ragazzi decidono di discutere su un documentario, "Radio Egnazia", per confrontarsi con lo storico delle immagini del posto.

#### **Progettazione del prodotto**

Tutti i materiali raccolti vengono disposti in un armadio del laboratorio della scuola; il laboratorio sarà il luogo dove si metterà a punto il progetto. I gruppi discutono sulla scelta del *format* e il segretario di redazione annota tutte le riflessioni e i risultati delle scelte, e apporta eventuali modifiche al *Design Brief*. A casa i ragazzi possono ancora intervenire attraverso il forum di Moodle.

Le testimonianze ottenute sono discusse per meglio comprendere il problema e per decidere come possono influenzare la scelta del *format* da adottare e i prodotti finali da realizzare.

Gli studenti definiscono il format. Discutono su eventuali inserimenti di animazioni e/o di colonna sonora. Un gruppo si occupa della sceneggiatura, un altro sbobina tutte le riprese e organizza foto e video in ordine di data, per intervista, per importanza; un altro gruppo comincia ad usare Photoshop per le immagini e Studio 14 Pinnacle per montare le riprese; un altro gruppo prepara la brochure per il workshop con le istituzioni, che riceveranno la bozza del video prodotto.

La sceneggiatura viene letta e discussa fino a quando non si perviene ad un giudizio positivo di tutti i gruppi. Si procede al montaggio e alla post produzione attraverso la selezione dei materiali. Il giornalista professionista segue le azioni dei gruppi e consiglia, suggerisce e facilita la messa a punto del prodotto; i docenti di corso dei ragazzi si affiancano nelle scelte per la sceneggiatura del video.

Un gruppo si occupa di immagini e testi, l'altro del montaggio tecnico. Un gruppo si occupa della parte audio (voice over, colonna sonora). Il team incontra un regista professionista, specializzato in *docufiction*, che individua le soluzioni efficaci, indicandone i punti di debolezza, e propone ipotesi di miglioramento.

*Indire "Avanguardie educative". Linee guida per l'implementazione dell'idea "Didattica per scenari" versione 1.0*

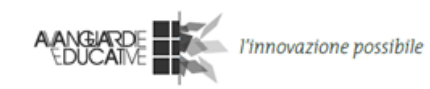

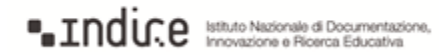

I gruppi discutono sulla revisione del video montato, registrano le modifiche al progetto, completano la video-inchiesta.

### **Workshop di progettazione partecipata**

Gli studenti organizzano un evento di presentazione dei risultati del lavoro. Alla manifestazione prendono parte la Soprintendenza Archeologica della Puglia, l'Università degli Studi di Bari, due classi del Liceo Leonardo da Vinci di Fasano e alcuni genitori dei ragazzi stessi. La manifestazione è sentita dagli studenti come un forte segnale di cittadinanza attiva, inteso anche come restituzione del problema alle istituzioni interessate, chiamate qui a esprimere il proprio punto di vista e dichiarare il proprio intento per una soluzione.

Dall'incontro emergono riflessioni sulla validità di alcune interviste, in particolare per l'inchiesta stessa, e i ragazzi decidono di rivedere la sceneggiatura e i materiali a disposizione per un possibile rimodellamento o ampliamento dell'inchiesta.

# **Progettazione finale del prodotto**

I gruppi mettono a punto la versione definitiva del video attraverso l'utilizzo di ulteriori riprese, effettuano il montaggio con effetti creativi e musica appropriata. Preparano i materiali per la socializzazione e la contaminazione del progetto. Preparano ebook, brochure, cd e materiali di supporto.

#### **Riflessione**

I ragazzi discutono insieme a tutti i loro docenti le modalità per la socializzazione dell'artefatto e la messa in onda dell'inchiesta su canale televisivo e sul web, sull'esperienza e sulle possibilità di riprendere velocemente il lavoro in sessioni future. Riflettono sul loro lavoro e muovono e ricevono critiche, ripensano al ribaltamento del modello di apprendimento e al valore delle attività svolte all'esterno della loro classe. Discutono su quanto hanno imparato e su come hanno potuto approfondire un argomento di studio. Rivedono le loro accresciute competenze orali e di presentazione, di comunicazione e programmazione del lavoro svolto.

*Indire "Avanguardie educative". Linee guida per l'implementazione dell'idea "Didattica per scenari" versione 1.0*

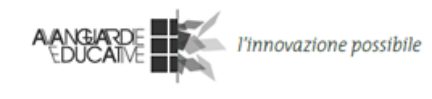

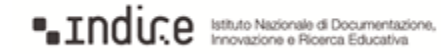

# **Esempio 4 "La città invisibile"**

Esempio per il pacchetto di *Learning Activities: Osserva e Progetta.*

di *Liceo scientifico e musicale "Attilio Bertolucci" Parma*

«*Anche le città credono d'essere opera della mente o del caso, ma né l'una né l'altro bastano a* tener su le loro mura. D'una città non godi le sette o settantasette meraviglie, ma la risposta che dà *a una tua domanda*» I. Calvino, *La città invisibile.*

Il senso del percorso, promosso inizialmente dalle Biblioteche del Comune di Parma, dal Centro Servizi Volontariato di Parma Forum Solidarietà e dal Liceo Bertolucci, è di rendere visibili la città in transizione ed i luoghi del cambiamento grazie al lavoro di studio e di scoperta realizzato con gli occhi dei suoi più giovani abitanti, gli studenti.

#### **Design Brief**

L'insegnante presenta il *Design Brief* del progetto: i ragazzi divisi in gruppi dovranno scoprire, esplorare, comunicare, condividere attraverso dei documenti video il progetto di una mappa della città di Parma che identifichi i luoghi e i soggetti che stanno sperimentando e costruendo forme di cittadinanza innovative.

Si tratta dei luoghi della solidarietà, della sostenibilità ambientale, del confronto interculturale e della costruzione di cittadinanza in cui è (in)visibile la città in transizione.

Viene creato un blog dove i vari gruppi inseriranno i materiali.

#### **Indagine Contestuale Osservazione**

Qual è il significato del termine "volontariato"? Vengono coinvolti esperti per chiarire e circoscrivere l'oggetto dell'indagine. Viene invitata a parlare ai ragazzi Vincenza Pellegrino, docente universitaria di scienze antropologiche. Si fa uso di fotocamera digitale, pc e tablet per riprendere la conferenza. Alcuni ragazzi scriveranno un articolo da pubblicare sul blog e sul giornalino di'istituto. Ogni gruppo individua l'associazione su cui incentrare la propria ricerca, progetta il prodotto (il Video Doc e lo Spot), stabilisce le fasi di realizzazione. Ogni gruppo redige una scheda dell'associazione oggetto di indagine.

#### **Progettazione del prodotto**

La scheda (una sorta di carta d'identità dell'associazione) e il progetto (come svolgere l'inchiesta, chi, come, quando avviare i contatti e la prima visita) vengono sottoposti alle insegnanti e all'esperta per approvazione. È una prima consulenza sulla validità e qualità del progetto e del prototipo. Gli studenti di quinta, esperti del software di video editing Pinnacle, fanno lezione ai più piccoli sul programma.

*Indire "Avanguardie educative". Linee guida per l'implementazione dell'idea "Didattica per scenari" versione 1.0*

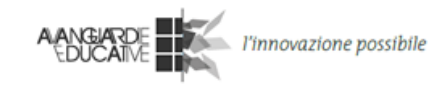

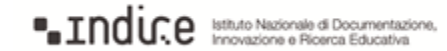

I gruppi passano alla fase operativa: svolgono la ricerca sul campo, realizzano interviste ai soggetti che lavorano nelle diverse associazioni di volontariato, filmano e registrano le interviste, montano i video dopo avere progettato la storyboard.

#### **Workshop di progettazione partecipata**

I gruppi presentano poi il progetto al target di riferimento, costituito in questo caso dai partecipanti al Meeting delle scuole di Pace avvenuto ad Assisi in aprile (con la partecipazione del Ministro Giannini) e dalle istituzioni della città di Parma (Biblioteca, Comune di Parma, Associazione Forum Solidarietà) che hanno promosso il progetto.

#### **Progettazione finale del prodotto**

Sulla base delle osservazioni ricevute, i gruppi perfezionano il progetto e creano la versione finale della mappa digitale dei luoghi del volontariato presenti nella provincia di Parma.

#### **Riflessione**

Dopo ogni fase, ogni gruppo si ferma a riflettere su progressi, difficoltà, passi futuri. Queste riflessioni vengono registrate con videocamera. Si apre un Blog (Google Apps for Education) per condividere i percorsi.

*Indire "Avanguardie educative". Linee guida per l'implementazione dell'idea "Didattica per scenari" versione 1.0*

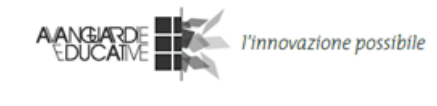

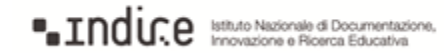

# **Esempio 5 "The airplane control surfaces"**

Esempio per il pacchetto di *Learning Activities*: *Compara e Progetta*.

# di *ISIS "Arturo Malignani" Udine*

È mia intenzione che gli studenti acquisiscano competenze e conoscenze tecniche specifiche in lingua inglese su un argomento curricolare che presenta alcuni aspetti di complessità che possono risultare di non facile comprensione. L'attività proposta permetterà agli studenti di rivedere alcuni concetti di base e/o consolidarne la conoscenza, faciliterà l'apprendimento anche di altri argomenti curricolari e porterà alla creazione di materiali didattici condivisibili sul web. Propongo perciò agli studenti un argomento del programma di Lingua Inglese Tecnico (microlingua di indirizzo) della classe quarta del Corso Trasporti e Logistica ("Costruzione e manutenzione del mezzo aereo" Aeronautica) dell'Istituto Tecnico Industriale: "The airplane control surfaces" (Le superfici di controllo del velivolo). Per aiutare gli studenti a progredire nell'acquisizione delle conoscenze sul tema, intendo condividere con loro il sistema di valutazione delle competenze.

# **Design Brief**

*"Progetta un modello delle superfici di controllo del velivolo, "The airplane control surfaces", che ne illustri il funzionamento. Completa il modello realizzato con un commento audio o con brevi didascalie in lingua inglese che facilitino la comprensione dell'argomento. I potenziali utilizzatori del modello sono studenti di una classe quarta del Corso Trasporti e Logistica: "Costruzione e manutenzione del mezzo aereo" (Aeronautica) dell'Istituto Tecnico Industriale. Il prodotto finale deve risultare chiaro, utile ed efficace per l'apprendimento di questo argomento".*

Consegno il *Design Brief* ai miei studenti indicando l'argomento scelto dal programma curricolare.  $\dot{E}$  un tema abbastanza ampio che può essere suddiviso in sotto-argomenti che ogni studente può scegliere senza correre il rischio di trascurare i temi chiave del curricolo. Gli studenti utilizzano TitanPad o tool di mapping come Popplet per analizzare e definire il tema e i sotto-argomenti: il *brainstorming* permette di far affiorare le conoscenze pregresse che saranno utili alla formazione dei gruppi con TeamUp. Creo un sito web sul quale gli studenti possono pubblicare le loro riflessioni e i prodotti finali. Viene utilizzato Google Calendar per pianificare le attività del pilot e indicare le scadenze richieste dal progetto.

Gli studenti rispondono ad un test di valutazione/autovalutazione predisposto con QuizFaber che evidenzia le conoscenze pregresse formali e informali di ciascuno studente acquisite anche al di fuori del contesto scolastico. Vengono quindi formati, con TeamUp, i gruppi di lavoro che elaboreranno i modelli, utilizzando anche la funzione del widget che permette di dare agli studenti ruoli specifici (coordinatore, progettista, ricercatore, compilatore, esperto, tecnico, ecc.) che comportano responsabilità diverse.

Insieme agli studenti, progetto il sistema di valutazione del pilot e concordo gli indicatori e gli strumenti di valutazione, sia in termini di processo di apprendimento sia in termini di prodotto (il modello).

*Indire "Avanguardie educative". Linee guida per l'implementazione dell'idea "Didattica per scenari" versione 1.0*

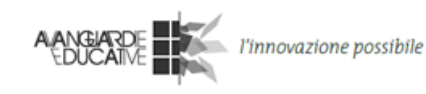

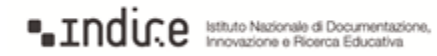

Gli studenti registrano le loro riflessioni sul *Design Brief* utilizzando TeamUp.

## **Indagine contestuale Analisi comparativa**

Gli studenti individuano esempi di modelli esistenti simili a quello che devono realizzare. Condividono i file multimediali utilizzando DropBox e Google Docs e analizzano le caratteristiche dei lavori individuati. Facendo riferimento alle informazioni raccolte e alla loro analisi, perfezionano il *Design Brief* e registrano le loro riflessioni utilizzando TeamUp.

# **Progettazione del prodotto**

I team analizzano l'argomento o il sotto-argomento scelto per individuare le loro idee di modello. Assegnano compiti a ogni componente del team e sviluppano diverse ipotesi di modello, le confrontano e scelgono quella che ritengono più adatta.

Supporto i gruppi con suggerimenti e sollecitazioni e monitorizzo il lavoro dei gruppi e dei singoli. Gli studenti utilizzano anche Six Hats Large e Padlet (bacheca bianca) nel corso del dibattito. Quindi iniziano a realizzare i loro prototipi di modelli usando diversi strumenti e tecnologie, tra cui video, software CAD, Sketchup (software di modellazione 3D), stampante 3D: viene lasciata loro ampia libertà nella scelta della tipologia di modello e degli strumenti.

Gli studenti registrano le loro riflessioni sul lavoro svolto utilizzando TeamUp.

# **Workshop di progettazione partecipata**

I prototipi di modelli realizzati sono presentati dagli studenti nel corso di un workshop ad un gruppo di coetanei, che saranno i futuri utenti del progetto (una classe parallela che deve affrontare lo studio dello stesso argomento), e ad esperti interni all'istituto (docenti di materie tecniche). Tutti i partecipanti al workshop commentano i modelli realizzati (attraverso post-it notes, videointerviste). I team analizzano i commenti dei partecipanti e decidono come modificare il proprio prototipo sulla base delle opinioni e dei suggerimenti emersi dal workshop.

Gli studenti registrano le loro riflessioni sulle decisioni prese utilizzando TeamUp.

#### **Progettazione finale del prodotto**

Sulla base dei risultati del *Workshop di progettazione partecipata*, i team creano il prototipo del progetto finale. Infine, presentano i lavori finali agli altri team di classe e li pubblicano sul sito web in modo che siano utilizzabili dai loro coetanei.

Gli studenti registrano le loro riflessioni sulle sfide affrontate e sulle strategie adottate per superarle e giungere ai risultati finali utilizzando TeamUp.

*Indire "Avanguardie educative". Linee guida per l'implementazione dell'idea "Didattica per scenari" versione 1.0*

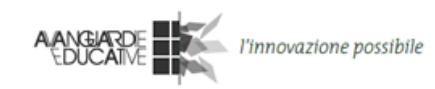

**a** Indir.e Maximal di Documentazione,

# **Esempio 6 "Un gioco didattico di matematica"**

Esempio per questi pacchetti di *Learning Activities*: *Compara e Progetta*.

È mia intenzione che gli studenti interiorizzino semplici concetti geometrici, perché la comprensione futura della geometria più complessa si baserà sull'assimilazione di questi concetti di base. Sebbene molti studenti padroneggino già la geometria di base, è bene per loro rivisitare l'argomento e per altri interiorizzare completamente i concetti fondamentali. Poiché miei obiettivi sono un apprendimento logico più avanzato e l'apprendimento della programmazione informatica, decido di presentare agli studenti il seguente *Design Brief*.

# **Design Brief**

*"Progetta un gioco didattico di matematica per spiegare un concetto di geometria semplice usando Scratch. Cerca di fare un gioco divertente e educativo allo stesso tempo. Tieni in considerazioni* che cosa i più giovani trovano più stimolante e che cosa trovano più coinvolgente. Il tuo gioco può *essere una proposta progettuale o un prototipo non del tutto funzionante".*

Gli studenti formano i team e iniziano a discutere le loro esperienze personali nell'imparare la geometria di base: che cosa hanno trovato particolarmente stimolante nel modo in cui la materia è stata loro insegnata e quali sono state le esperienze fondamentali che hanno fatto accendere una lampadina. È interessante ascoltare le loro conversazioni, molte "illuminazioni" sono avvenute fuori della scuola con amici o familiari. Mi stanno venendo delle idee per sviluppare ulteriormente i miei approcci didattici. Dopo la lezione ogni team ha una versione perfezionata del brief e una registrazione delle riflessioni su che cosa hanno fatto, che cosa programmano di fare e quali sfide prevedono. Tra le difficoltà previste emerge che sarà difficile fare combaciare gli aspetti divertenti e didattici del gioco. A casa creano il blog e aggiungono le inserzioni.

#### **Indagine contestuale Analisi comparativa**

Come compito per casa i team iniziano a mettere a confronto giochi didattici esistenti usando Internet. Raccolgono gli esempi nei blog. Alcuni team guardano quali tipi di giochi sono stati sviluppati da altri bambini usando Scratch, altri guardano Geogebra e altri giochi molto utilizzati. Alcuni componenti di un team rivisitano i concetti matematici di geometria per assicurarsi che il team abbia sufficienti conoscenze in materia. In classe i team discutono gli esempi trovati. Li confrontano e analizzano esaminando vantaggi e svantaggi. Dopo il workshop i *Design Brief*, in particolare le sfide e le idee progettuali, sono perfezionati e si procede alla registrazione delle riflessioni. A casa i blog vengono aggiornati.

#### **Progettazione del prodotto**

Durante la lezione lascio che i team esplorino il software Scratch e lascio che inizino a creare i prototipi dei giochi. Alcuni prototipi sono disegni che sembrano giochi da tavolo e altri sembrano prototipi cartacei di giochi digitali interattivi. Alcuni team iniziano la realizzazione digitale dei loro giochi.

*Indire "Avanguardie educative". Linee guida per l'implementazione dell'idea "Didattica per scenari" versione 1.0*

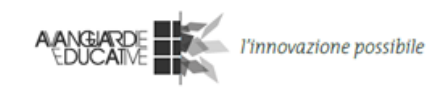

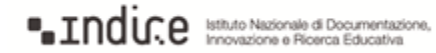

#### **Workshop di progettazione partecipata**

Poiché tutti i team stanno progettando per alunni più giovani che hanno lezione di matematica il martedì nella stessa ora della mia classe, concordo con l'altra insegnante di matematica di lasciare che i suoi alunni testino e commentino i progetti dei team nella mia classe. I team presentano i loro *Design Brief* e i prototipi agli alunni invitati che incominciano a giocare e dicono che cosa funziona e che cosa non funziona. Gli alunni più giovani dicono anche che cosa a loro piace fare che non sia relazionato all'apprendimento scolastico. Da questa interazione i team capiscono meglio le difficoltà nello spiegare un concetto e che cosa occorre per scoprire soluzioni che funzionino dal punto di vista geometrico. I team perfezionano il *Design Brief*, soprattutto per quanto riguarda che tipo di gioco potrebbe aiutare i bambini destinatari del progetto. Registrano le loro riflessioni e aggiornano i blog.

#### **Progettazione finale del prodotto**

Dopo l'ultimo workshop gli studenti hanno un prototipo di gioco e un blog completato. Le registrazioni delle loro riflessioni li aiutano a creare un post sui futuri programmi del progetto e su che cosa farebbero in modo differente la prossima volta. Alcuni team mi chiedono di contattare e invitare a scuola professionisti del settore della progettazione di giochi per conferenze e sessioni informali di "domande e risposte", altri vorrebbero visitare una compagnia che sviluppa giochi. Un altro team sta pensando di organizzare una giornata a scuola dove gli studenti provino i giochi e votino i loro preferiti. Decisi a portare avanti queste idee, mi chiedono di mandare i blog dei loro progetti al dirigente scolastico.

*Indire "Avanguardie educative". Linee guida per l'implementazione dell'idea "Didattica per scenari" versione 1.0*

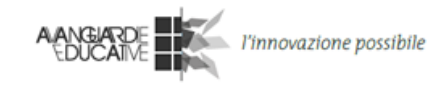

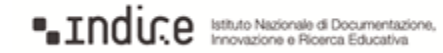

# **4. Risorse**

# **Appendice 1 Template di** *Design Brief*

# **Design Brief**

Aggiungi il numero della versione

# Descrizione

*Descrivi il Design Brief in 34 frasi. Includi gli aspetti più importanti.*

#### Contesto

*Il progetto verte sulla riprogettazione di un prodotto già esistente o sulla creazione di un nuovo prodotto?*

# Utenti futuri

A chi si rivolge il progetto (ci si può rivolgere anche a più di una categoria di persone)? Cercare di *scegliere categorie di persone che siano contattabili e possano partecipare ad un incontro.*

#### **Obbiettivi**

*Quale funzione avrà il prodotto? A quale bisogno/necessità degli utenti (e/o del committente) va incontro?*

# Problematiche

*Quali aspetti problematici si vogliono risolvere?*

#### Risultati di progetto

*Cosa vogliono creare gli studenti? Quale medium vogliono usare per rappresentare il loro "concept"?*

# Ruoli nel team

*Cosa fa ogni studente all'interno del team e di quale aspetto è responsabile?*

*Indire "Avanguardie educative". Linee guida per l'implementazione dell'idea "Didattica per scenari" versione 1.0*

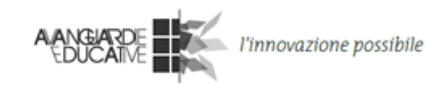

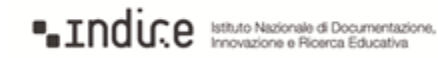

# **Appendice 2 Rubrica di valutazione Learning Story Es. 2**

Istituto Comprensivo n. 9 di Bologna - Scuola Primaria "Raffaello Sanzio"

Anno scolastico 2014-15

# Il lungo Sàvena sulla Wikipedia

#### Rubrica di valutazione autentica redazione

Nome ….................................................... Cognome …........................................................... Data ………………………………………… o nome del gruppo ….................................................................................................................................................................................

#### Evidenzia con un colore chiaro le parti della tabella che descrivono le attività

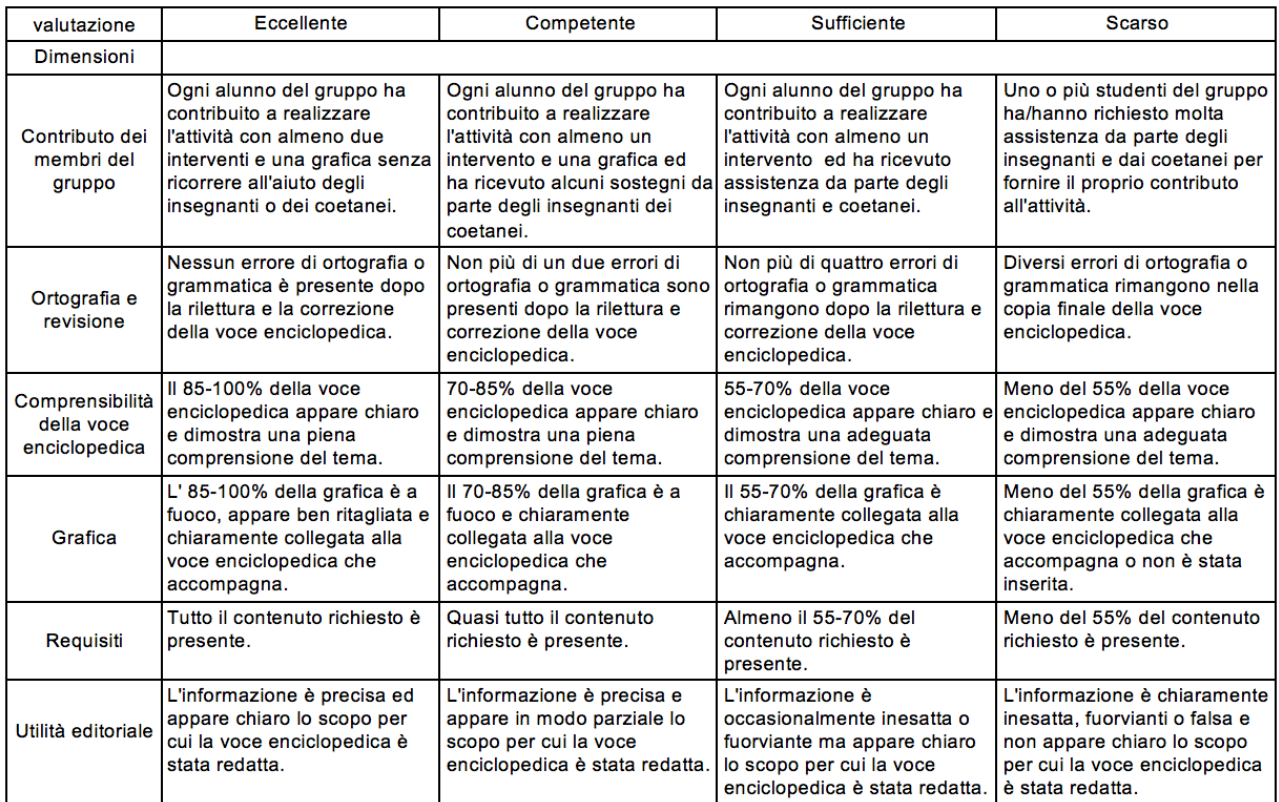

*Indire "Avanguardie educative". Linee guida per l'implementazione dell'idea "Didattica per scenari" versione 1.0*

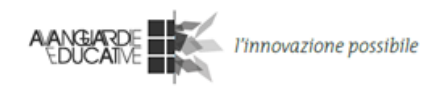

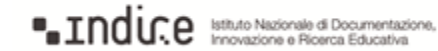

Istituto Comprensivo n. 9 di Bologna - Scuola Primaria "Raffaello Sanzio"

Anno scolastico 2014-15

# Il lungo Sàvena sulla Wikipedia

Rubrica di valutazione autentica ricerca

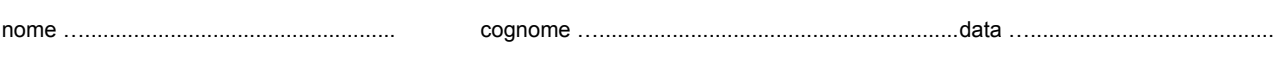

o nome del gruppo ….................................................................................................................................................................................

Evidenzia con un colore chiaro le parti della tabella che descrivono le attività.

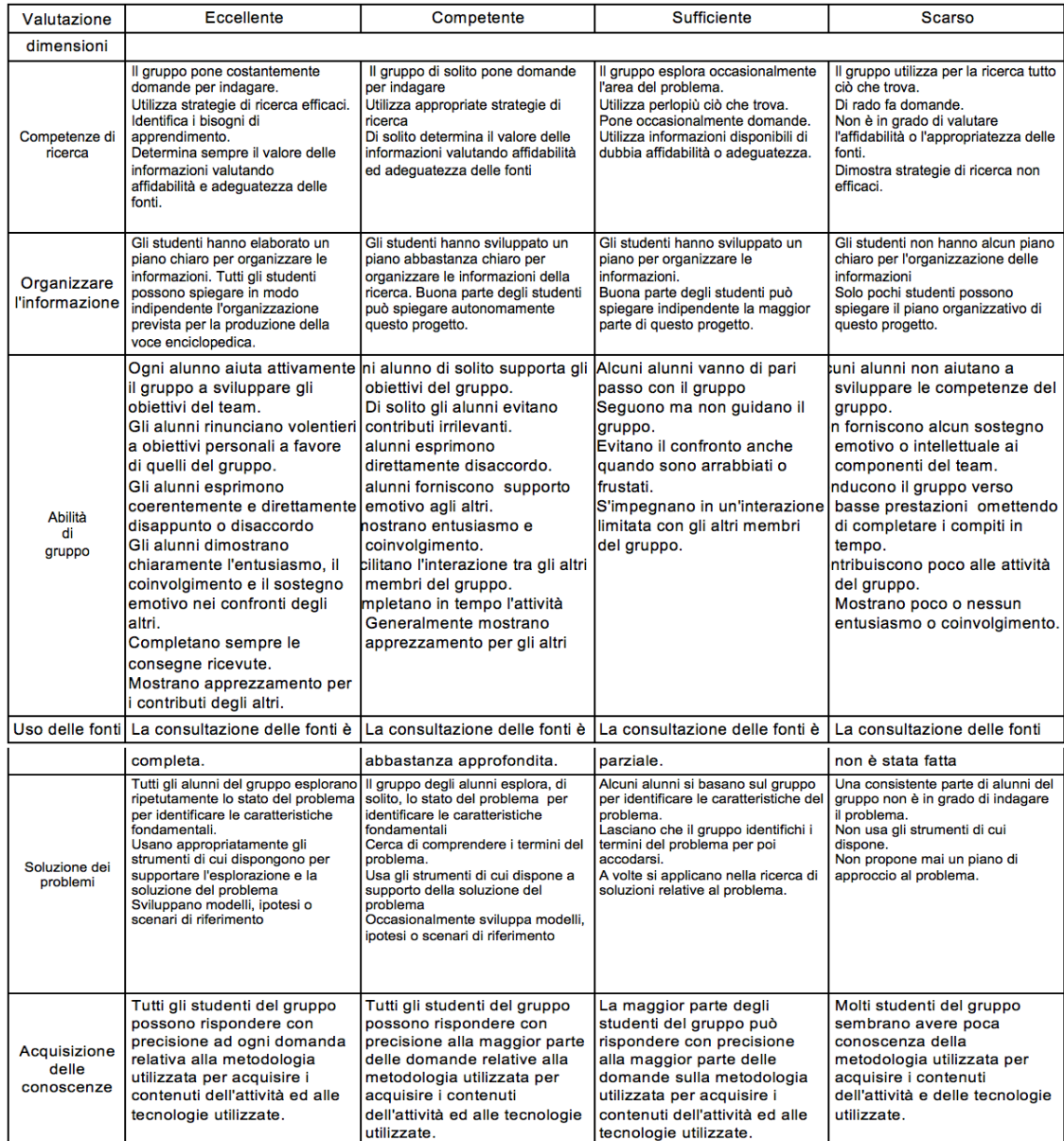

*Indire "Avanguardie educative". Linee guida per l'implementazione dell'idea "Didattica per scenari" versione 1.0*

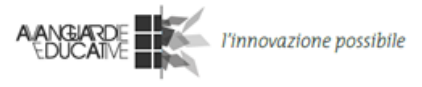

**a** Indir.e Isthuto Nazionale di Documentazione,

# **Bibliografia**

European Schoolnet, *Survey of Schools: ICT in Education*, 2013, <http://bit.ly/1uyBRBL>

Lewin, C., McNicol S., *Creare la Classe del Futuro: Risultati del Progetto iTEC*, Manchester Metropolitan University, All Saints Building, All Saints, Manchester, M15 6BH, 2014 <http://bit.ly/1IO7HkS>

Rogers, E.M., *Diffusion of Innovations*, 4th Edition, New York: Free Press, 2014

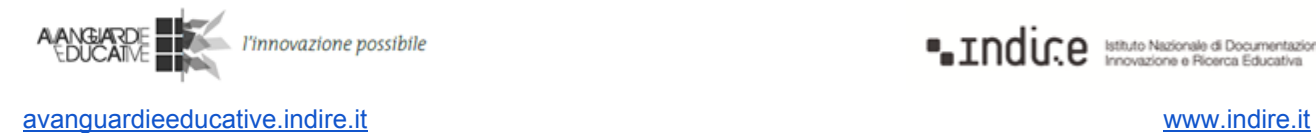

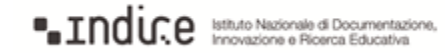